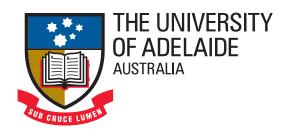

### **Virtual Classroom Simulation:**

#### Design and Trial in a Preservice Teacher Education Program

A thesis submitted by

#### Simon Skrødal

for the degree of Doctor of Philosophy

School of Education, Faculty of the Professions
The University of Adelaide

June 2010

#### Supervisory Panel:

SIVAKUMAR ALAGUMALAI, MICHAEL. J. LAWSON,
PAUL CALDER AND ANDREW WENDELBORN

## Appendix A.

## **Software and Resources**

Below is a list of software, tools and resources used in the development, testing, data collection, analysis and reporting of this research.

#### A.1. Operating Systems

The final version of the VCS has been successfully tested on the following operating systems using the Java Runtime Environment and Java Development Kit, version 6.

Microsoft Windows 2000 Used for development and testing.

Microsoft Windows XP Tesed only, no development work.

Microsoft Windows Vista Used for development and testing.

Microsoft Windows 7 Tested only, no development work.

**Sabayon Linux** Tested only, no development work.

**Ubuntu Linux** Tested only, no development work.

\* An earlier version of the VCS was successfully tested on the Apple Mac OSX. The current version has, however, not been tested on this platform.

#### A.2. For Software Development

#### A.2.1. Platforms

**Apache Derby (Java DB)** An open source relational database implemented entirely in Java. Java DB is Sun Microsystem's supported distribution of Apache Derby and is now included in the Java Development Kit. The VCS uses Apache Derby for data storage and retrieval.

© 2004-2007 Apache Software Foundation.

http://db.apache.org/derby/

http://developers.sun.com/javadb/

**Java Technology** The VCS was developed on the Java 2 Platform, Standard Edition (Java 2SE)<sup>1</sup>, using the Java programming language. The VCS is compatible with the Java Runtime Environment 6 (JRE 6).

© 1994-2008 Sun Microsystems, Inc.

http://java.sun.com/

#### A.2.2. Applications

**NetBeans 5/6** An open source Integrated Development Environment for software developers. Through an informal, though quite extensive, evaluation of a number of free IDEs for Java programming, NetBeans was chosen by the researcher as the most suitable IDE for VCS development.

© 1997-2008 Sun Microsystems Inc.

http://www.netbeans.org/

**SQL Workbench/J, Build 102** A free DBMS-independent database tool used extensively to create and test various SQL syntax for VCS tables, as well as for probing VCS data output.

© 2002-2007 Thomas Kellerer.

www.sql-workbench.net/

**Microsoft Notepad** For all kinds of development work in plain text (e.g. PHP,

<sup>&</sup>lt;sup>1</sup>From December 2006, version upgrade to Java SE 6

HTML, XML, SQL, LISREL scripts, etc.). © 2007 Microsoft Corporation. http://www.microsoft.com/

#### A.2.3. Libraries and Modules

The VCS employs a number of free (most open source) 3rd party libraries and modules.

**Flexdock** An open source Java docking framework for Java Swing applications. The Flexdock library used in the VCS for flexible panel layouts was provided as part of the SyntheticaAddons package.

https://flexdock.dev.java.net/

**Modern Heap View** The VCS makes use of Scott Violet's source code for a Modern Heap View module (the component on the status bar displaying memory usage).

© 2006 Scott Violet.

http://weblogs.java.net/blog/zixle/archive/2006/06/modern\_heap\_vie.html

**JFreeChart** An open source Java chart library for displaying professional quality charts. The results charts in the VCS were created using this library.

© 2005-2008 Object Refinery Limited.

http://www.jfree.org/jfreechart/

**SwingX** Contains extensions to the Swing GUI toolkit, including new and enhanced components that provide functionality commonly required by rich client applications. The VCS makes use of a few components included in the SwingX library provided by the SyntheticaAddons package.

https://swingx.dev.java.net/

**Synthetica** A 'Look and Feel' for Java Swing. The VCS facilitates access to a number of Look and Feels provided by Synthetica and SyntheticaAddons.

© 2004-2008 JAVASOFT Software Engineering.

http://www.javasoft.de/jsf/public/products/synthetica/

SyntheticaAddons Provides additional components, UI-delegates and Painters for Swing, the SwingX project and for JIDE components. The provided components are either completely build from the scratch or based on SwingX (e.g. Flexdock). Each component comes along with its own look for every available Synthetica theme. The SyntheticaAddons package includes libraries for the following: Flexdock, Apache Commons Logging, SwingWorker and SwingX.

© 2004-2008 JAVASOFT Software Engineering. http://www.javasoft.de/jsf/public/products/syntheticaaddons

#### A.3. For Data Collection, Analysis and Reporting

#### A.3.1. Data Collection

LimeSurvey, an open source survey application implemented for online use in the PHP scripting language (and using MySQL). Features export to many formats commonly used for statistical data analysis (e.g. CSV, XSL, SAV). The application was installed, configured, styled, hosted and administered solely by the researcher.

© 2008 LimeSurvey Team, represented by Carsten Schmitz. http://www.limesurvey.org/

**VertrigoServ** A small and flexible install package for the Windows platform consisting of Apache HTTP server, PHP, MySQL and PhpMyAdmin (tool written in PHP intended to handle the administration of MySQL). Used in this study for local testing and evaluation of several online survey applications, including LimeSurvey.

© 2004-2008 Dariusz Handzlik.

http://vertrigo.sourceforge.net/

**Opera** A free Internet web browser that has been particularily useful for this study with regards to preparing online material (Opera Dragonfly provides debugging and inspection tools for JavaScript, CSS, HTML, etc.) for use in

data collection.

© 1995-2008 Opera Software ASA.

http://www.opera.com/

**WinSCP** An open source SFTP client and FTP client for Windows. Facilitates safe copying of files between a local and a remote computer. Used in this study for deploying LimeSurvey onto two separate servers.

© 2000-2008 Martin Přikryl.

http://winscp.net/

#### A.3.2. Data Analysis and Mining

**ACER ConQuest** A computer program for fitting item response (Rasch) and latent regression models. License held by the University of Adelaide.

© 1998-2008 Australian Council for Educational Research (ACER).

http://shop.acer.edu.au/acer-shop/group/CON2

LISREL 8.80 Structural equation modeling (SEM) software. In this research study, LISREL was used in the SEM of VCS HCI Survey data. License held by the University of Adelaide.

© 2007 Scientific Software International Inc.

http://www.ssicentral.com/

Microsoft Excel 2002/2007 Original format for containing survey data (default export format from LimeSurvey). Usually exported into more specialised software for further analysis (e.g. RapidMiner, SPSS, SPSS Text Analysis for Surveys). The software was also used to test some algorithms used in the VCS. Licenses held by the researcher and the University of Adelaide.

© 1983-2001 Microsoft Corporation.

http://www.microsoft.com/

**RapidMiner 5.0** Software system for data mining using nestable operators. Very useful in this study for mining qualitative data using the Text Processing Extension. Open source (community edition) license.

© 2001-2010 Rapid-I and contributors. http://www.rapid-i.com/

**SPSS Text Analysis for Surveys 2.1** Software for qualitative analysis that allows for coding of data and identification of themes. Also used in this study to quantify text responses for analysis with other quantitative survey data in SPSS. License held by a colleague.

 $\ \ \, \mathbb{O}$  2008 SPSS Inc.

http://www.spss.com/

**SPSS 16 and 17** Software for statistical data analysis. Used extensively in this study, mostly for descriptive statistics. License held by the University of Adelaide.

© 2008 SPSS Inc.

http://www.spss.com/

#### A.3.3. Reporting

**CutePDF** A virtual printer software for saving documents in the Portable Document Format (PDF).

© 2008 Acro Software Inc.

http://www.cutepdf.com/

1.6.2 An open source document processor for the advanced typesetting system named LaTeX. LyX was the document processor used for writing this thesis, while MiKTeX provided the underlying typesetting system.

© 1995 Matthias Ettrich, 1995-2008 LyX Team.

http://www.lyx.org/

**MiKT<sub>E</sub>X** An open source, always up to date, typesetting system for the Windows operating system which includes T<sub>E</sub>X, pdfT<sub>E</sub>X and XeT<sub>E</sub>X.

© 2008 Christian Schenk.

http://www.miktex.org/

JabRef 2.4 JabRef is an open source bibliography reference manager. The native file format used by JabRef is BibT<sub>F</sub>X, the standard L<sup>A</sup>T<sub>F</sub>X bibliography format.

© 2008.

http://jabref.sourceforge.net/

**OpenOffice.org** An open source office suite. *Impress* (for presentations) and *Calc* (for spreadsheets) were particularily useful in this study.

© 1995-2007 Sun Microsystems Inc.

http://www.openoffice.org/

Microsoft PowerPoint 2002/2007 Standard format used for a number of presentations and information sessions throughout the candidature. Some graphical components used in the thesis and other reports were created using PowerPoint's 'SmartArt' feature. Licenses held by the researcher and the University of Adelaide

© 1983-2001 Microsoft Corporation.

http://www.microsoft.com/

Microsoft Word 2002/2007 Word processing software. Mainly used where compatibility concerns were an issue, such as file format for article submissions, but also useful when making shorter document handouts etc. Licenses held by the researcher and the University of Adelaide

© 1983-2001 Microsoft Corporation.

http://www.microsoft.com/

**Adobe Reader 9** Free software for viewing PDF documents.

© 2008 Adobe Systems Inc.

http://www.adobe.com/

#### A.4. For Graphical Representation

**Adobe Illustrator CS3** Vector-based computer drawing tool. Mainly used for creating scalable diagrams for inclusion in this thesis.

© 1987-2007 Adobe Systems Inc. License held by the researcher.

http://www.adobe.com/

Adobe PhotoShop CS3 Graphics editing program used extensively in this study for several purposes, e.g. adding hair to student faces created in FaceGen Modeller. License held by the researcher.

© 1987-2007 Adobe Systems Inc.

http://www.adobe.com/

**FaceGen Modeller** Provides an easy way to create realistic 3D human faces. The evaluation version, which was used in this study, has the full functionality of the paid version, except for exporting to external 3D formats and displaying the 'SI' logo on the forehead.

© 2007 Singular Inversions Inc.

http://www.facegen.com/

**Google SketchUp** Google SketchUp allows you to easily create 3D models. It was used for creating the introductory classroom sketch displayed in the VCS main window prior to starting the simulation.

© 2007 Google Inc.

http://sketchup.google.com/

#### A.5. Other

#### A.5.1. Utilities

**7-Zip** An open source Windows utility for archives which supports most common formats (e.g. zip, gzip, rar, tar). Since many tools and resources are provided in archived formats, 7-Zip has been invaluable in this study.

#### A.5.2. Icons

**Carpicon** The VCS software includes some icons by Lothar Grimme, Carpicon.

© 2006 Lothar Grimme.

http://www.carpicon.com/

**Crystal Clear** The VCS software includes some icons from the Crystal Clear Icon package by Everaldo Coelho.

© 2005 Everaldo Coelho.

http://www.everaldo.com/

**Icon-King** The VCS software includes some icons by David Vignoni, a.k.a. Icon-King.

 $\ \, \bigcirc \, 2003\text{-}2006$  David Vignoni.

http://www.icon-king.com/

**nuoveXT** The VCS software includes some icons from the nuoveXT Icon Package by Alexandre Moore.

 $\ \, \odot \ 2005\text{--}2007$  Alexandre Moore.

http://nuovext.pwsp.net/

#### $Appendix \ A. \ Software \ and \ Resources$

## Appendix B.

## **VCS Virtual Students**

See Figure B.1 for the six virtual students and their associated mood states.

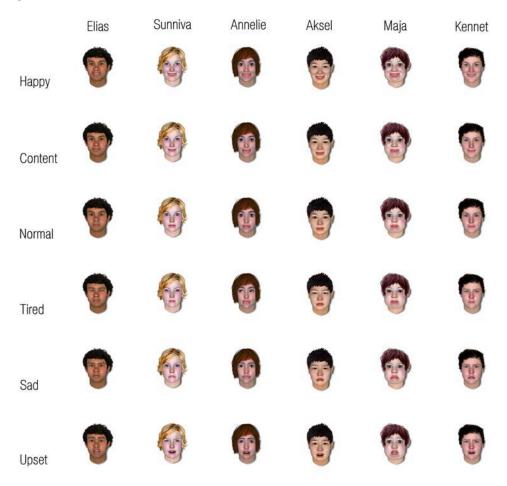

Figure B.1.: VCS Students' Mood States

### Appendix B. VCS Virtual Students

## Appendix C.

# Email Correspondence With a Professor From a Technology Institute in Sweden

Below is a complete transcript of the email correspondence with a Professor from an Institute of Technology in Sweden. A translation of his response is included at the end of the transcript. Parts of the transcript have been replaced with \*\*REMOVED\*\* to protect the individual's identity.

```
Subject: RE: Computer Simulation
From: **REMOVED**
Date: Tue, 21 Feb 2006 21:25:13 +0100
To: 'Simon Skrodal' <simon.skrodal@adelaide.edu.au>
Hej Simon!
Ditt projekt verkar vara mycket komplext (vilket både är bra och dåligt). Jag
    känner tyvärr inte till något verktyg eller plattform som skulle kunna hjälpa
Kommer du även att utveckla ett avancerat grafisk gränsnitt (GUI)? I så fall kan
    det blir lika svårt som själva simulatorn...
Lycka till!
Med vänlig hälsning,
** REMOVED **
Professor **REMOVED**
                                        Tel: +46 **REMOVED**
** REMOVED ** Institute of Technology Mobile: +46 **REMOVED**
Department of Systems & Software Eng. Fax: +46 **REMOVED**
** REMOVED **, Sweden
                                        www: **REMOVED**
```

\_\_\_\_\_\_

----Original Message----

From: Simon Skrodal [mailto:simon.skrodal@adelaide.edu.au]

Sent: den 21 februari 2006 03:24

To: \*\*REMOVED\*\*

Subject: Computer Simulation

Dear Mr. \*\*REMOVED\*\*,

- I have just started a Ph.D. in the field of computer simulation, and my project is aimed at building a 'Virtual Classroom Simulation'. My intention is to create a tool that will train and prepare prospective teachers, much like a flight simulator helps train pilots... I.e. better to crash in the simulation than in the classroom.
- In other words, my ultimate goal is to create a virtual classroom in which the user (teacher) can execute and receive feedback on different teaching techniques based on the attributes of the virtual students. For example, a group of 20 students will comprise of individuals of varying knowledge, motivation, participation, confidence, impairments etc. etc. We have a list of ~100 student and environmental factors that we hope to incorporate in the tool.
- Searching for relevant research and readings online, I came across a few of your papers. In particular, I found your 2002 article '\*\*REMOVED\*\*' (from the Journal of \*\*REMOVED\*\*) to be highly informative and relevant to the field I'm in. I believe that my simulation will have to deal with the fusion of the three components you mention, alas ABSS.
- My background is in the field of computer science, but I am now situated in the Graduate School of Education, working together with educationalists (Social Sciences) on building this tool. They provide the educational theories, and my job is to build the simulation. I suppose it is no secret that I write to you not only to thank you for your great work, but also to get some advice on where I should head from here. With so many open source architectures and platforms out there that deal with simulation and agents, and so many contradictive definitions on what constitutes an Agent, for example, it is a little daunting to take the plunge.
- I was hoping that you might have a few minutes to share your thoughts on the above, and perhaps recommend relevant literature, software and whatever else that comes to mind. I have read up on and reviewed several OS simulation/agent architectures, and the more I read, the more confused I get. It appears none of these deal with interactiveness (human in the loop) as well as cater for real-time execution. The comparison I made between the Virtual Classroom and a flight simulator is quite appropriate, since the interaction and time factor is the same for both. But what architecture/platform would be appropriate for this type of simulation? Perhaps the best thing would be to start from scratch?
- I realise that you might not have the capacity to respond to my enquiry, so all apologies for disturbing your day, and my gratitude for your time.

Kind Regards Simon Skrødal

PS! I did notice that you're working in Sweden, and your surname is certainly of Swedish descent, but I resisted writing to you in Norwegian since all text on the University (and your) site was in English... If you are indeed Swedish, feel free to suggest any Scandinavian resources as well.

--

Simon Skrødal

School of Education

The University of Adelaide, AUSTRALIA 5005

Ph : +61 8 8303 7196 Fax : +61 8 8303 3604

e-mail: simon.skrodal@adelaide.edu.au

#### **Translation**

Hello Simon!

Your project seems to be very complex (which can be both good and bad). Unfortunately I do not know of any tool or platform that could help you...

Will you develop an advanced graphical user interface as well? If so that could be just as difficult as the simulation itself...

Good luck!

Kind Regards,

\*\*REMOVED\*\*

 $Appendix\ C.\ Email\ Correspondence\ With\ a\ Professor\ From\ a\ Technology\ Institute\ in\ Sweden$ 

## Appendix D.

## Email Correspondence With an A/Prof From a University in the USA

Below is a complete transcript of the email correspondence with an Associate Professor from the School of Computer Science at a University in Florida, USA. Parts of the transcript have been replaced with \*\*REMOVED\*\* to protect the individual's identity.

```
Subject: Re: Classroom Simulation System From: **REMOVED**
```

Date: Tue, 20 Jun 2006 08:43:09 -0400

To: Simon Skrodal <simon.skrodal@adelaide.edu.au>

Simon

Interesting - actually, this classroom simulator was given as a term project in my undergraduate software engineering class. I haven't formally published anything about it, please give me a citation if you do.

Simon Skrodal wrote:

Dear Mr. \*\*REMOVED\*\*,

Greetings from the University of Adelaide, Australia. I am currently in the early stages of a PhD research study involving the development of a computer simulation. I got your details from my supervisor, Dr. Sivakumar Alagumalai, who picked up a conference paper of yours entitled \*\*REMOVED\*\*. Having searched through your list of publications and your resume, I have yet to find any more details on this paper, or anything related to it. I am curious to learn more about your research in this area, as my own study also involves a classroom

#### Appendix D. Email Correspondence With an A/Prof From a University in the USA

simulation.

It would be much appreciated if you could tell me more about the study and/or redirect me to other researchers in the same field.

Thank you for your time. Kind Regards, Simon

--

Simon Skrødal

School of Education

The University of Adelaide, AUSTRALIA 5005

Ph : +61 8 8303 7196 Fax : +61 8 8303 3604

e-mail: simon.skrodal@adelaide.edu.au

## Appendix E.

## Email Correspondence with J-Sim Developer

Below is a complete transcript of the email correspondence with Jaroslav Kačer, the main developer of the J-Sim simulation framework architecture.

```
Subject: Re: J-Sim
From: Jaroslav Kacer <**REMOVED**>
Date: Mon, 12 Feb 2007 19:36:05 +0100
To: Simon Skrodal <simon.skrodal@adelaide.edu.au>
Hello Simon!
-- Simon Skrodal wrote:
First of all, thanks for the great work on J-Sim. I have read through all
    documentation, and played around with creating some simple simulations, and J-
    Sim is very intuitive, powerful and easy to get started with.
Thank you
-- Simon Skrodal wrote:
I was hoping that you would be able to give me some advise on the following:
I am planning to program a combined discrete -and continuous social simulation
    where the user can interact with 'agents' real time. These agents are humans
    with their own set of behaviours, desires and intentions - a bit similar to the
    Sims. The simulation is real-time and continuous in that these human agents
   change state continuously over time, even when there is no interaction from the
    user.I do not wish to bother (or bore) you with details, but in your opinion,
    would J-Sim be suitable for such a simulation?
I presume I would have to add a few modules to make it meet my requirements?
```

Well, not J-Sim alone. I think you are creating a kind of distributed simulation which J-Sim is not designed for. Moreover, there is a discrete-model-time part and a real-time part. Not easy at all, I would say.

Some years ago, US DoD created a standard for distributed and heterogenous simulation, called "High Level Architecture". There is also an IEEE standard for it.I supervised a master's thesis that should adapt J-Sim for HLA to allow it to be used for distributed simulation too. There was a problem to find a free RTI (Runtime Infrastructure) for HLA that could be used. Finally we found XRTI, developed at a US Navy school: http://www.npsnet.org/~npsnet/xrti/ (Just now it seems to be down.)

Unfortunately even some fundamental parts were missing and the student had to implement them, so the whole thesis took him 2 years. Here is the result: http://www.j-sim.zcu.cz/Download/DistributedSimulationWithJSim-HLA.ZIP The ZIP also contains XRTI with all modifications made by my student. We haven't contributed the modifications back but I'd like to do that if someone at the school is interested. If you decide to go the HLA way, I can provide you with a few useful links. I also had a nice book on HLA back at school.

--< Simon Skrodal wrote:

Also, J-Sim runs in text or GUI mode, but is the implementation of a custom GUI catered for (i.e. not using the provided GUI)?

Unfortunately not (yet). You can only re-implement the way how an object (process, queue, ...) is displayed but the main GUI window stays the same. I already wanted to redesign the GUI and take some code from the core classes to achieve looser binding but unfortunately I haven't had time yet. Don't hesitate to write me again or to contact me via the Support mailing list if you have some questions.

Good Luck! Jarda Kacer --Jaroslav Kacer Kacer.BIZ

Smolnice, Czech Republic, EU
Phone: +420.\*\*REMOVED\*\*
Mail: mailto:\*\*REMOVED\*\*
Web: http://www.kacer.biz
Skype ID: \*\*REMOVED\*\*

## Appendix F.

## **VCS** Results Help Dialog

The help dialog (see Figure F.1) for the VCS Results Window is accessible from the Help menu in the VCS Results Window. It is capable of displaying hypertext documents, useful for styling and inclusion of screenshots. The content of the help document is listed in Figures F.2, F.3 and F.4.

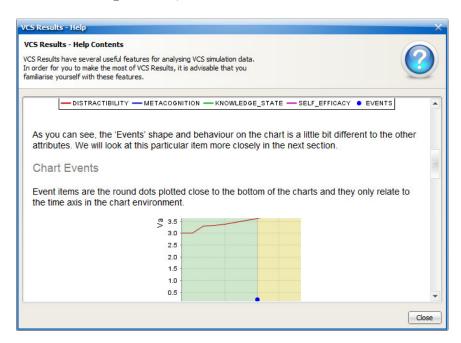

Figure F.1.: VCS Results Help Dialog

#### Introduction

VCS Results (VCS-R) is an add-on for the Virtual Classroom Simulation (VCS). VCS-R processes data sets from a VCS simulation output and presents it in a format much easier to read and analyse than numerical information. Basically, it churns through massive amounts of digits from a simulation run and plots this data onto charts (one chart per student).

Even at first glance, you would probably agree that it is quite straightforward to read the charts. Each student chart plots a selection of essential attributes that were subject to change in the VCS run. The legend describes what these attributes are, and the axes give a clear indication of the correlation between time and value.

However, the charts themselves have several handy inbuilt features that will make your data analysis experience straightforward and more efficient. Some of these features are not obvious, so it might pay off to at least quickly skim through this document before you return to looking at your results.

#### The Legend

If you have ever looked at a chart before, the legend is probably not a stranger to you. The VCS-R legend (see screenshot below) clearly labels each coloured line to its corresponding student attribute.

As you can see, the 'Events' shape and behaviour on the chart is a little bit different to the other attributes. We will look at this particular item more closely in the next section.

#### **Chart Events**

Event items are the round dots plotted close to the bottom of the charts and they only relate to the time axis in the chart environment.

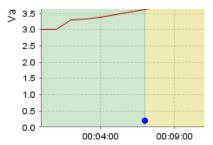

The event item has a very important function when analysing the charts, because it contains textual information about what type of action (i.e. question asked to class, student x gave an incorrect answer etc.) was made at a specific point in time. This could be very useful as it may explain the change in attribute values.

Figure F.2.: VCS Results Help File, Page 1

To display the information contained in an event item, simply hover your mouse pointer over the circle. The event description will then appear in the status bar, as shown below.

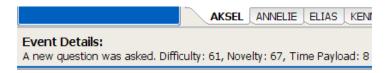

#### The Chart Background (Event States)

You may also have noticed that the chart background colour changes as the graphs travels along the time axis. Just like chart event items, this is another type of visual information which may aid in explaining why student attributes changes at particular points in time.

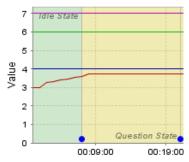

The colour highlighting signifies different *event states* of the simulation, where each event state has a different colour and a label (i.e. Idle State and Question State). Changes in student attribute values are affected by what state the simulation is in – for example; a long lasting idle state will have a great impact on Student Distractibility.

#### **Interactive Charts (Zoom)**

Did you know that the VCS-R charts are interactive? You can zoom in at any level of the charts to see the attribute changes in more detail. To zoom, hold down the left mouse button and drag rightwards and downwards to highlight the rectangular area you wish to zoom in on.

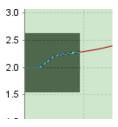

To zoom back out to see the entire chart, left click and drag upwards or leftwards. You can also right-click on the chart and play with the zooming options.

Figure F.3.: VCS Results Help File, Page 2

#### **Other Features**

The menu bar and left-side menu items offers other useful options for your chart.

- Save As...: Select to save the displaying chart as an image file.
- Print...: Prints the displaying chart.
- Properties...: Allows you to edit chart colours and titles.
- Hide chart tabs: Hides the student tabs at the bottom of the chart.
- Hide/show series: Allows you to hide/show individual attribute lines on the chart.
- Set line width: Changes the width of the graph lines.
- Student Details Menu Pane: Click on a student name for more information.

Figure F.4.: VCS Results Help File, Page 3

## Appendix G.

## **VCS About Dialog**

The about dialog for the VCS application, which provides copyright information, software version number, contact details and credits, is accessible from the  $\triangleright$  Help menu in the VCS main window. Much of the information in the 'About' tab is contained in a hypertext document, the content of which is displayed in Figures G.1 and G.2.

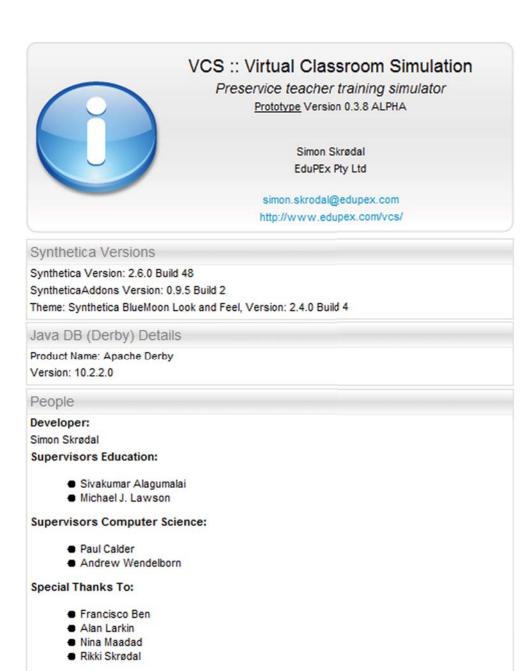

Figure G.1.: VCS About Dialog Information, Page 1 of 2

#### Third Party Components

#### FlexDock

#### https://flexdock.dev.java.net

This application makes use of the flexdock package which is distributed under the MIT (Massachusetts Institute of Technology) License.

See http://www.opensource.org/licenses/mit-license.php

#### JFreeChart and JCommon

#### http://www.jfree.org/jfreechart/ and http://www.jfree.org/jcommon/

This application makes use of the JFreeChart and JCommon packages which are distributed under the LGPL (Lesser General Public License).

See http://www.gnu.org/licenses/lgpl.txt

#### Jide Common Layer

#### http://www.jidesoft.com/products/oss.htm

This application makes use of the Jide Common Layer package which is distributed under the GPL (General Public License) with classpath exception.

See http://www.gnu.org/licenses/gpl.txt and http://www.gnu.org/software/classpath/license.html

#### Modern Heap View

#### http://weblogs.java.net/blog/zixle/

This application makes use of Scott Violet's Modern Heap View component which is distributed under the Creative Commons License.

See http://creativecommons.org/licenses/by-nc-sa/2.0/

#### SwingX

#### https://swingx.dev.java.net

This application makes use of the swingx package which is distributed under the LGPL (Lesser General Public License).

See http://www.gnu.org/licenses/lgpl.txt

#### Synthetica

#### http://www.javasoft.de

This application makes use of the Synthetica package and the Synthetica Look and Feels under JavaSoft's non-commercial license agreement.

See http://www.javasoft.de/jsf/public/products/synthetica/license/

#### SyntheticaAddons

#### http://www.javasoft.de

This application makes use of some SyntheticaAddons components under JavaSoft's non-commercial license agreement.

See http://www.javasoft.de/jsf/public/products/syntheticaaddons/license/

#### Third Party Icons

#### Everaldo

#### http://www.everaldo.com

This application makes use of some icons from the Crystal Clear Icon package which is distributed under the LGPL (Lesser General Public License).

See http://www.gnu.org/licenses/lgpl.txt

#### @ 2006-2008 EduPEx Pty Ltd

Figure G.2.: VCS About Dialog Information, Page 2 of 2

### Appendix G. VCS About Dialog

## Appendix H.

## **Ethical Approval**

The Virtual Classroom Simulation study was approved by the Human Research Ethics Committee of the University of Adelaide on 11 October 2006. This approval was valid for a one year period only and was therefore renewed on 8 October 2007 (see attached document on page 328).

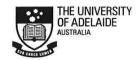

RESEARCH BRANCH RESEARCH ETHICS AND COMPLIANCE UNIT

SABINE SCHREIBER
SECRETARY
HUMAN RESEARCH ETHICS COMMITTEE
THE UNIVERSITY OF ADELAIDE
SA 5005
AUSTRALIA
TELEPHONE +61 8 8303 6028
FACSIMILE +61 8 8303 7225
erail: sabine schreiber@adelaide.edu.au
CRICOS Provider Number 00123M

8 October 2007

Dr S Alagumalai Education

Dear Dr Alagumalai

PROJECT NO:

Virtual classroom simulation

H-136-2006

Thank you for your report on the above project. I write to advise you that I have endorsed renewal of ethical approval for the study on behalf of the Human Research Ethics Committee.

The expiry date for this project is: 31 October 2008

Where possible, participants taking part in the study should be given a copy of the Information Sheet and the signed Consent Form to retain.

Please note that any changes to the project which might affect its continued ethical acceptability will invalidate the project's approval. In such cases an amended protocol must be submitted to the Committee for further approval. It is a condition of approval that you immediately report anything which might warrant review of ethical approval including (a) serious or unexpected adverse effects on participants (b) proposed changes in the protocol; and (c) unforeseen events that might affect continued ethical acceptability of the project. It is also a condition of approval that you inform the Committee, giving reasons, if the project is discontinued before the expected date of completion.

A reporting form is available from the Committee's website. This may be used to renew ethical approval or report on project status including completion.

Professor Garrett Cullity
Convenor
Human Research Ethics Committee

Figure H.1.: Ethical Approval

## Appendix I.

## Student Teacher Interaction in the Classroom 1 — Course Outline

This appendix provides the "Student Teacher Interaction in the Classroom 1" (STIC 1) course outline for Semester 1, 2008. This is the subject in which the STIC Questionnaire (Section 6.3.1, Chapter 6), VCS Introductory Lecture (Section 6.3.2, Chapter 6), VCS User Trials (Section 6.3.3, Chapter 6), VCS Surveys (Sections 6.3.4 and 6.3.5, Chapter 6) and VCS Assignment (Section 6.3.6, Chapter 6) were administered.

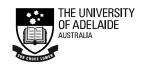

#### SCHOOL OF EDUCATION

#### **EDUC 4039 GD EDUC 4701 UG** Student Teacher Interaction in the Classroom I (2 units)

#### **COURSE OUTLINE - Sem 1, 2008**

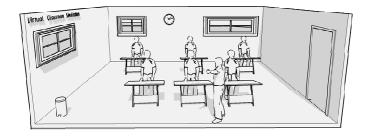

#### **Lecturer:**

Name: Dr Nina Maadad

Location: Room 807, Level 8, 10 Pultney Street

Telephone:

8303 3711 (work) nina.maadad@adelaide.edu.au Email: Course website: www.myuni.adelaide.edu.au

#### **Faculty of the Professions**

Figure I.1.: STIC 1 Course Outline 1/6

#### **COURSE OBJECTIVES**

Course Goal: To explore, understand and promote effective classroom interaction(s) constituent with the process of learning.

This course introduces pre-service teachers to the knowledge, awareness and skills relevant to their future interactions with students in the classroom. The examination of practical strategies within the context of a range of theoretical approaches will be a key focus. The course content should be understood within the overall context of parts I and II combined. In other words, it makes sense to comprehend this as a year long course. In semester one, Part I of the course focuses on preparation for teaching practice, where as in second semester, Part II opens into a much broader enquiry that is more suited to laying a foundation for your longer term professional career. The remainder of the description in this document is confined to Part I of the course.

#### Aim:

There are two key aims for this course; these are to obtain knowledge, awareness and skills in the areas of:

- » Theories of learning and instruction:
  - Various approaches to learning will be explored and consequent instructional strategies examined.
- » Establishing positive learning environments:
  - Exploring ways to motivate students and how to manage classrooms from authoritarian to relaxed management styles.

The assessment has been designed to encourage the practical application of concepts drawn from these two areas.

#### Learning Outcomes:

Upon completion of this course, students should be able to:

- Appreciate the multiple dimensions of learning and associated theories.
- Research and analyse pedagogical theories and formulate implications for classroom practice.
- Demonstrate awareness of current trends in classroom practice for middle/secondary schools.
- Identify stages of (adolescent) development.
- Realise the factors involved in student motivation and demonstrate strategies for maintaining student engagement with their learning.
- Articulate specific approaches to promote a positive learning environment.
- Demonstrate understandings of individual characteristics of students.
- Identify and utilise the skills of successful teachers in enhancing interactions and learning in the classroom.

Figure I.2.: STIC 1 Course Outline 2/6

Student Teacher Interaction in the Classroom

page 2

#### **Graduate Attributes:**

The Graduate Diploma in Education is a one year program undertaken by students who have completed an undergraduate degree. Students take courses at the University that interact with practical experiences pursued in schools. That is, the program is considered as a unified whole and the attributes of each course are those that are stated for the program. The attributes will form the basis of the assessment procedures related to the Graduate Diploma in Education. At the completion of the program students are able to register as secondary school teachers in Australia and internationally.

The skills to be acquired by a student in the program include:

- A significant understanding of basic domains of knowledge gained through the discipline-based undergraduate degree.
- A competence in constructing a pedagogical approach to teaching in the classroom.
- A capacity to integrate the particular and special concerns of families, peers and neighbourhoods into their teaching – gained from ongoing experiences in a variety of schools.
- An understanding of the existing school systems and the ability to explore how the next generation of schools might most appropriately be designed.
- · A capacity to collaborate and network with the broader community of Practice

In particular, the Graduate Diploma in Education will contribute to the development of the following Graduate attributes:

- 1 knowledge and understanding of the students' chosen discipline areas
- 2 cognitive skills in analysing, evaluating and synthesising information
- 3 the capacity for critical thinking and problem solving
- 4 interpersonal and communication skills of a high order
- 5 the ability to innovate changes within the teaching profession and community at large
- 6 a proficiency in the appropriate and responsible use of modern technologies
- 7 an awareness of the need to participate responsibly and critically within their discipline and their profession, as well as their local communities and the wider world
- 8 an understanding of social justice including aspects related to moral standards and cultural diversity.
- 9 the capacity to engage in reflective practice and professional learning.

#### **COURSE OVERVIEW**

#### READING

A course reader will be available with weekly readings.

TEXT BOOK(S) – Weekly readings are from the following recommended text: Krause, K., Bochner, S. and Duchesne, S. (2003). *Educational Psychology: For Learning and Teaching*. Thompson.

McInerney, D. & McInerney, V. (2006) *Educational Psychology: Constructing Learning*, Pearson Education Australia (4<sup>th</sup> Edn). (referred to as M&M)

Figure I.3.: STIC 1 Course Outline 3/6

Note the M&M text book is also recommended for the second semester course, Student Teacher Interaction in the Classroom II. Also the  $4^{th}$  edition is available at Unibooks (cost, \$111.95-12% discount if before by  $11^{th}$  March). There are multiple copies of the  $2^{nd}$  and  $3^{rd}$  editions available in both the main and reserve collections of the Barr Smith Library BSL call number: 370.15 M152.

#### The topics (may be varied)

| Week # | Topic:                                                                                                    | Reading from M & M                                      |
|--------|----------------------------------------------------------------------------------------------------|---------------------------------------------------------|
| 01     | Introduction to effective teaching and learning.  Overview of course. Stages of teacher development.  Different types of teachers. Characteristics of the student and teacher relationship.                                           | Chapter 1                                               |
| 02     | Developmental perspectives on cognition and effective learning. Piaget's stage theory of cognitive development. Vygotsky's zone of proximal development.                                                                              | Chapter 2                                               |
| 03     | Alternative perspectives on cognition and intelligence. Gardner's multiple intelligence. Bruner's theory of cognitive development and learning. Ausubel and reception learning. Metacognition and self-regulated learning.            | Chapter 3 p. 54-56<br>(3 <sup>rd</sup> ed)<br>Chapter 4 |
| 04     | Behavioural perspectives on learning. Reinforcement in the classroom. Punishment and learning. Teaching strategies based on behaviourism. Information processing and effective learning. Strategies to help learning and remembering. | p. 125-140, 73-97<br>(3 <sup>rd</sup> )                 |
| 05     | The positive classroom environment. The ABC (antecedents, behaviour and consequences) technique of classroom management.                                                                                                    | Readings will be supplied.                              |
| 06     | Motivation for effective learning: cognitive perspectives. Intrinsic and extrinsic motivation. The goals of schooling.                                                                                                    | Chapter 9                                               |
| 07     | Preventative steps towards classroom management. Planning and preparation for the positive classroom environment.                                                                                                    | p. 243, 251-263                                         |
| 08     | Managing common and chronic misbehaviour. Models of discipline.                                                                                                    | p 244-250, 263-273                                      |

#### LECTURES AND TUTORIALS

The University expects full-time students (ie those taking 12 units per semester) to devote a total of 48 hours per week to their studies. Students in this course are expected to attend *all lectures* throughout the semester plus *one tutorial class* each week. Please refer to Access Adelaide for your timetable and enrolment details. <a href="http://www.adelaide.edu.au/access/">http://www.adelaide.edu.au/access/</a>

#### **TUTORIALS**

Classes will be held weekly commencing the week beginning (*Monday 25 July*). Membership of tutorial classes is to be finalised by *the end of the second week* of semester. Students wishing to swap between tutorial classes after this time are required to

Figure I.4.: STIC 1 Course Outline 4/6

Student Teacher Interaction in the Classroom

page 4

present their case to the lecturer-in-charge, but should be aware that such a request may not be approved.

Tutorials are an important component of your learning in this course. The communication skills developed in tutorials by regularly and actively participating in discussions are considered to be most important by the School and are highly regarded by employers and professional bodies.

### CONSULTATION AND COMMUNICATION

Please check your student email as course-related announcements are communicated via email.

I will be available for consultation at the following time: Thursday 3:00pm-4:00pm

### ASSESSMENT

### Assignment 1: Group presentation 10%

A group presentation (2-3 students) will be given in the tutorial on weekly bases. The groups will be allocated in tutorials of Week 1 and the topics of discussion will be assigned to each group early in the semester. You may present in a format of your choice. For example, power point presentation, role play, etc. Details of what to cover and presentation can be finalised in the first tutorial in discussion with the lecturer in charge. The relevant numbers of attributes that will be covered are: 1, 2, 3, 4 and 9.

### Assignment 2: Collaborative teaching 30%

Relates to a classroom simulation topic demonstrated in lectures 4 and 5. Describe how it relates to your own experiences. Additional information will be given to all in weeks 4 and 5 and the topic will be discussed during tutorials.

The relevant numbers of attributes that will be covered are: 1, 2, 3, 4, 5, 6 and 7. **Length of assignment** should be 600 words (approx). **Due Date is on the 28<sup>th</sup> of April** 

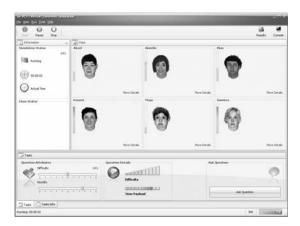

Figure I.5.: STIC 1 Course Outline 5/6

### Assignment 3: Handbook on promoting a positive learning environment 60%

You are to write a handbook outlining the essential aspects of promoting and maintaining a positive learning environment. The handbook format is to be a user friendly, resource guide, in a form of a teacher's guide to classroom practice that will undoubtedly continue to grow through your career. Your submission should not be an essay. Examples will be demonstrated during lectures.

You should include both theoretical and practical views. For those who go out on teaching practice in semester one should include your own reflections on your lessons.

As a minimum of content, you should cover the following aspects of the positive learning environment:

- 1. Maintaining motivation and attention.
- 2. Classroom management.
- 3. Strategies for managing common classroom behaviour problems.

There is an art to writing a good handbook. The information should be succinct, easy to read, well organised and rich in application and understanding.

The relevant numbers of attributes that will be covered are: 1, 2, 3, 4, 5, 6, 7, 8 and 9. **Length of assignment:** 1400 words (approx). **Due Date:** Friday 6<sup>th</sup> of June

### Marking Scheme for assignment 3:

|                         | Criteria                                                        | Earned Points |
|-------------------------|-----------------------------------------------------------------|---------------|
| Content                 | A range of theorists (at least 5). A brief statement on the     |               |
|                         | essential ideas of each.                                        |               |
|                         |                                                                 | /20           |
| Teaching and Learning   | A range of teacher strategies to establish and /or maintain a   |               |
|                         | positive learning environment. Indicate sources for each of     |               |
|                         | these.                                                          | /20           |
| Resources               | As range of teacher resources and student materials (diagrams,  |               |
|                         | tables, charts, concept maps, lists, etc.).                     |               |
|                         |                                                                 | /15           |
| Presentation            | The final presentation should be easy to read, concise,         |               |
|                         | unambiguous and include a diverse, carefully selected set of    | /5            |
|                         | materials.                                                      |               |
| Bibliography            | A range of references and sources including print and           |               |
|                         | electronic media                                                | /25           |
| Self Review/ Reflection | A range of personal reflections and critical self evaluation of |               |
|                         | your materials and their organisations                          | /15           |
| Total                   |                                                                 | /100          |

Figure I.6.: STIC 1 Course Outline 6/6

Appendix I. Student Teacher Interaction in the Classroom 1 — Course Outline

# Appendix J.

# VCS STIC Questionnaire — Pre-Lecture

In the week prior to the VCS introductory lecture, the coordinator of the course "Student-Teacher Interaction in the Classroom 1" (STIC 1) circulated this questionnaire to her students.

### Student-Teacher Interaction in the Classroom

Please answer the following questions concerning classroom interaction. The information you provide will be useful for the STIC course in this semester as well as STIC II.

There are no right or wrong answers (they will not be assessed), and the purpose of this exercise is to allow you to reflect on your conceptions of STIC before and after your teaching practicum.

| Student                                                                                                    | ID: (Your personal details will be kept confidential) |  |
|----------------------------------------------------------------------------------------------------|-------------------------------------------------------|--|
| Briefly identify at least three characteristics of a teacher that would be useful in the interaction in the classroom? |                                                       |  |
| 1.                                                                                                    |                                                       |  |
| 2.                                                                                                    |                                                       |  |
| 3.                                                                                                    |                                                       |  |
| More (d                                                                                                    | ptional):                                             |  |
| 4.                                                                                                    |                                                       |  |
| 5.                                                                                                    |                                                       |  |
|                                                                                                    |                                                       |  |
| 2. Wha                                                                                                    | factors affect student learning in the classroom?     |  |
| 1.                                                                                                    |                                                       |  |
| 2.                                                                                                    |                                                       |  |
| 3.                                                                                                    |                                                       |  |
| More (d                                                                                                    | ptional):                                             |  |
| 4.                                                                                                    |                                                       |  |
| 5.                                                                                                    |                                                       |  |
| 3. In posing a question or task to a student, what do you bear in mind about the question/task?                        |                                                       |  |
| 1.                                                                                                    |                                                       |  |
|                                                                                                    |                                                       |  |
|                                                                                                    |                                                       |  |
| More (d                                                                                                    | ptional):                                             |  |
| 4.                                                                                                    |                                                       |  |
| 5.                                                                                                    |                                                       |  |
|                                                                                                    |                                                       |  |

Figure J.1.: VCS Questionnaire — Pre-Lecture

# Appendix K.

# **VCS Student Report Cards**

The VCS Student Report Cards page (Figure K.1) was distributed to all education students present at the VCS introductory lecture.

### Appendix K. VCS Student Report Cards

### Virtual Classroom Simulation

### Student 'Report Cards'

### To the teacher:

Familiarising yourself with the class will make the VCS trial more interesting, so if you have some spare time, please read through the student descriptions below.

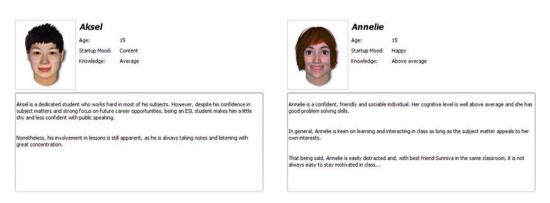

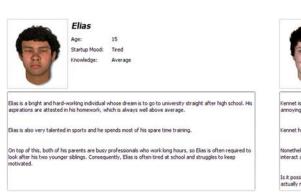

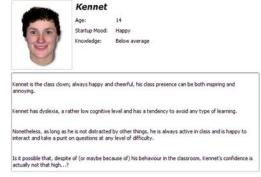

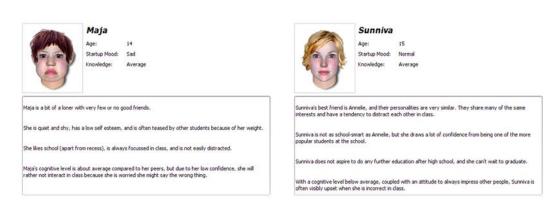

Figure K.1.: VCS Student Report Cards

# Appendix L.

# **VCS STIC Lecture**

In the week prior to user trials and surveys, a 50 minute VCS introductory lecture was held in the course "Student-Teacher Interaction in the Classroom 1" (STIC 1) . The PowerPoint slides used by the researcher in this lecture are included below.

### Appendix L. VCS STIC Lecture

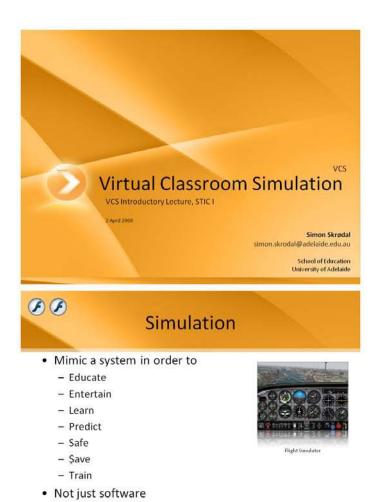

- Any Needs in Teacher Ed?
- What is the main focus?
  - Pedagogical or Content Knowledge?
- · Schema & Preconceptions
  - What is/makes a good teacher?

Typically solves a <u>problem</u> or a <u>need</u>

• Can this be identified, accepted and measured?

Figure L.1.: Slides 1-3

# The Word Cloud

students student task environment question teacher knowledge good learning clear level ability classroom class interesting understanding skills question task topic behaviour confidence enthusiasm relevant questions patience physical understand motivation time communication teaching interest Relevance prior engaging open leam voice engage answer resources humour friendly emotional subject background teacher's distractions Approachability attitude required prior knowledge. cultural content concise age encouraging organised classroom environment. management communication skills activities emotional environment. cultural background, good communication. knowledgeable outcomes outcome abilities Home difficulty task question personal students level group set sense Peer interaction engagement teachers personality interactions discussion Listening Technology tasks organisation ways learning environment. clarity individual listen material atmosphere approachable Interactive intering delils ended Compassion explain lack direct listener Empathy good communication skills relationships engaged Creativity good listener, respect capabilities open ended speaking development control work approach comprehend works students inability. Noise teacher's inability lessons clear voice simple respectful relationship factors room teacher interaction, delivery confident material previous, agod tueber, explained vays students is near understanding, activity tracher good, agod communicative fearm apprivated environment environment environment transactive, seeking moded cleak constant Aputer stable, resonal student stable, respect, activities completion, tapic good, confortable sleep kindle development control relative environment environment transactive, seeking moded cleak constant Approximations activity independent Helpful caring understood Health cas objective opinions surprise promonally, raticulate activity previous, namoter polysical, arrived reached constant Approximations activity independent Helpful caring understood Health case o

### **Battling Conceptions**

- · Theory vs. Practice
  - Is 'common sense' always obvious in practice?
  - Understanding behaviour
- · Can behaviour be predicted?
  - What commands behaviour?
- · Be selective, remember context
  - Deconstruct & Reconstruct

### I wonder...

Will Alan Larkin stand up and shout

### YEEEEEEEEHA!

after reading this slide???

Figure L.2.: Slides 4-6

### Prediction

• Well I thought he would...

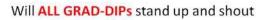

### YEEEEEEEEHA!

after reading this slide???

### Prediction

- I'd be surprised if you all did...
- How can we accurately predict behaviour?

### We can't - it's impossible!

• But we can make educated guesses

Figure L.3.: Slides 7-9

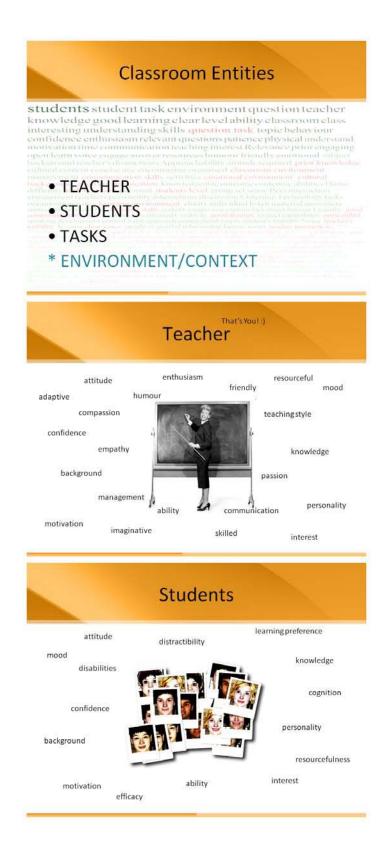

Figure L.4.: Slides 10-12

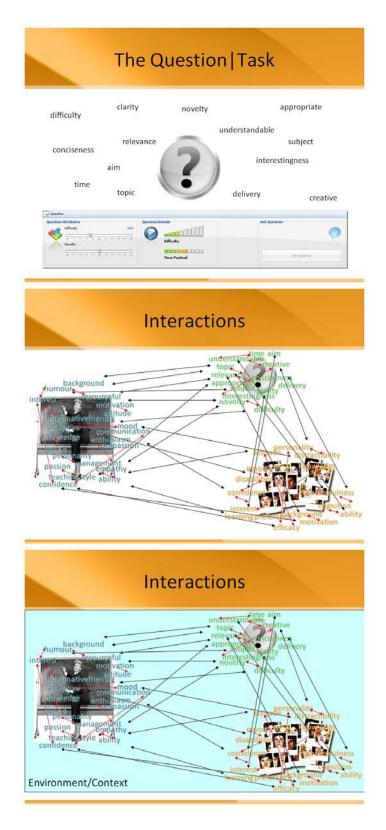

Figure L.5.: Slides 13-15

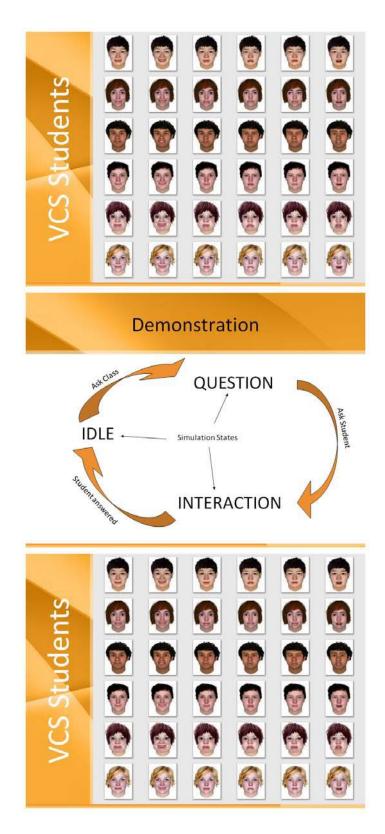

Figure L.6.: Slides 16-18

### **VCS Aims**

- Complement & Supplement teacher education
- · Practical approach to learning
- Promote
  - Critical thinking
  - Discussion
  - Evaluation
  - Reflection
- · Exaggerate and demonstrate
  - Student behaviour
  - Task impact
  - Teacher impact

### The VCS is NOT

- A practicum replacement
- Precise
  - Though development will enhance
- Useful
  - Without a lesson plan built around it

### **Shortcomings**

- In current prototype: LOTS
- Conceptually: Significantly less

Figure L.7.: Slides 19-21

### Improvements

- 3D graphics + motion
- Sound?
- More personality
- Algorithms for behaviour
- More managerial options
- Student-interaction
- Support material
- ...

### **Next Week**

- 1. VCS Trial
  - Level 2, 10 Pulteney St
  - Groups of 2 or 3
  - 10 minute (VCS) lesson
- 2. Surveys
  - Software-specific
  - Education-specific
- · Will help further development of the VCS
  - Establish usefulness and potential
  - More so interested in evaluation of concept

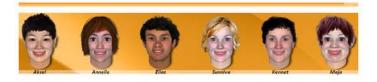

Thanks for helping us improve!

We'll see you next week ;)

Figure L.8.: Slides 22-24

### $Appendix\ L.\ VCS\ STIC\ Lecture$

# Appendix M.

# Research Project Information Sheet

The Research Project Information Sheet was supplied to all participants of the VCS trials.

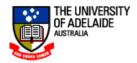

Simon Skrødal, PhD Candidate

P: 08 83037196 F: 08 8303 3604

E: simon.skrodal@adelaide.edu.au

Dr Sivakumar Alagumalai, Supervisor

P: 08 83037196 F: 08 8303 5630

E: sivakumar.alagumalai@adelaide.edu.au

School of Education, Level 8, 10 Pulteney St, SA 5005

### RESEARCH PROJECT INFORMATION SHEET

Virtual Classroom Simulation

### Introduction

My name is Simon Skrødal and I am a PhD research student at the School of Education, University of Adelaide. My research project entitled 'Virtual Classroom Simulation' (VCS) involves the development of a computer simulation-training tool aimed at pre-service teachers.

### **Background**

The VCS contains a number of virtual students that each contain a set of attributes relevant to the teaching learning scenario that goes on in the classroom. Some examples of these attributes include confidence, knowledge and mood. The user of the VCS (the pre-service teacher) takes on the role as the teacher of the class, and is able to interact with the students by the means of asking questions, receiving answers and giving feedback. At the end of the simulation, the VCS will supply the user with feedback on how the students progressed during the course of the lecture. It will highlight what/when/why attributes changed in the students.

### Purpose of the Study

There are two main purposes of this study:

- 1. The VCS aims to train and promote pre-teachers' pedagogical thinking. Through the use of the VCS, coupled with group discussions, we want to evaluate if the simulation is assisting in advancing the users' perception of classroom teaching.
- 2. The VCS is still a prototype, and feedback from pre-service teachers will be of great help in improving the features and functionality of the software.

### Participant's Role

Your role as the participant is:

- 1. To sit through the background information session about the research and the VCS software.
- 2. To participate in the hands-on exercise using the VCS software.
- 3. To answer three questionnaires (two prior to practicum placement and one after)
- 5. To take part in a group discussion with other participants of the study.

### Benefits of the Study

The main benefit of this study is to determine to what extent a simulation tool like the VCS would be useful in teacher training. The study will also identify areas of the VCS that are more effective than others, as well as how the usability and functionality can be improved as to better suit a specific group of users.

### **Please Note**

Participation in this study is completely voluntary. Your participation or non-participation will not affect your academic progress in any way. Should any of the findings from the study be published, they will neither mention of your name, nor any details that could be linked to you.

| Simon Skrødal |               |        |
|---------------|---------------|--------|
|               |               | / /200 |
|               | Simon Skrødal | Date   |

Figure M.1.: Research Project Information Sheet

# Appendix N.

# **Consent Form**

Standard consent form for people who are participants in a research project. Supplied to all participants of the VCS trials.

### THE UNIVERSITY OF ADELAIDE HUMAN RESEARCH ETHICS COMMITTEE

# STANDARD CONSENT FORM FOR PEOPLE WHO ARE PARTICIPANTS IN A RESEARCH PROJECT

| 1.  | I, (please print name)                                                                                                    |
|-----|----------------------------------------------------------------------------------------------------|
|     | consent to take part in the research project entitled: Virtual Classroom Simulation                                                                           |
| 2.  | I acknowledge that I have read the attached Information Sheet entitled:                                                                                       |
|     | RESEARCH PROJECT INFORMATION SHEET (Virtual Classroom Simulation)                                                                                             |
| 3.  | I have had the project, so far as it affects me, fully explained to my satisfaction by the research worker. My consent is given freely.                       |
| 4.  | I have been informed that, while information gained during the study may be published, I will not be identified and my personal results will not be divulged. |
| 7.  | I understand that I am free to withdraw from the project at any time and that this will not affect my academic progress in any way, now or in the future.     |
| 8.  | I am aware that I should retain a copy of this Consent Form, when completed, and the attached Information Sheet.                                              |
|     | (signature) (date)                                                                                                    |
|     |                                                                                                    |
| WIT | NESS                                                                                                    |
|     | I have described to                                                                                                    |
|     | the nature of the research to be carried out. In my opinion she/he understood the explanation.                                                                |
|     | Status in Project: Participant   Non-Participant                                                                                                    |
|     | Name:                                                                                                    |
|     | (signature) (date)                                                                                                    |

Figure N.1.: Consent Form

# Appendix O.

# **VCS Trial Instruction Sheet**

The VCS Trial Instruction Sheet was distributed to all participating education students at the start of the trial. Appendix P provides background information about Step 1 of the trial instructions.

### Virtual Classroom Simulation :: VCS

### STIC I 2008 - Trial Instruction Sheet

Dear beginning teacher,

Thanks again for your contribution to the evaluation and improvement of the VCS.

As you are about to try the simulation software first-hand, please read the following instructions carefully. Keep in mind that there is a fair bit of 'stuff' we need to get through today, and we only have 50 minutes (at most).

### Step 1: Download and Install the VCS

- 1. Please log-in to your MyUni account, enter the STIC I course page and click on the 'Course Resources' link in the left menu.
- Select the 'Virtual Classroom Simulation Trial' link, and proceed to download the file to your desktop (make sure you save the file as 'vcs.exe')
- 3. Once download has completed, double-click on the file and click on the 'Unzip' button. Extracting all the files may take a minute. This is a good time to fill in the research consent form that has been handed out to you.
- Once complete, open the folder called 'VCS' on your desktop and double-click the file 'VCS.bat'. The VCS application should now open.

### Step 2: Running the VCS

Once everyone has successfully started the program, Simon Skrødal will run a quick demo on the projector screen to make sure everyone is comfortable with the tasks ahead. Highlights are: If you haven't already, click to view student reports, set lesson duration to 5 minutes, give the simulation a name (don't worry about description), and proceed.

### Step 3: Evaluation, Part 1

In order to learn from your experience, we need to get some input. We have prepared two online surveys for this purpose. Survey number 1 aims to learn about your overall impression of the VCS and your understanding of the educational concepts presented.

To start the survey, double click on the file called 'Survey 1 – Educational' located in the VCS folder on your desktop.

\*\* Please note that there are quite a few questions in this survey. Allow approx 1 minute per question.

### Step 3: Evaluation, Part 2

The second survey we would like you to take part in, aims to evaluate the usability of the VCS as a software application, i.e. the Human Computer Interaction (HCI) aspect.

To start the survey, double click on the file called 'Survey 2 – HCl' located in the VCS folder on your desktop.

This survey is shorter than the previous, and most questions use tick-boxes rather than open-ended answers.

\*\* Be careful not to confuse the 'NA' option on the right hand of the answer scale as a value.

Figure O.1.: VCS Trial Instruction Sheet

# Appendix P.

# **Deployment Issues**

The VCS software trials (and survey data collection) demanded access to a computer lab with a capacity to host groups of up to 40 individuals at the same time. The School of Education's student computer lab was ideal, as it featured 60 modern computers on which all education students were already granted access privileges. These computers also provided access to the Internet, which was an essential prerequisite for students being able to undertake the online surveys. For security reasons, the machines had several measures put in place to prevent inappropriate access to the file system (local and network), which in turn caused a few issues in deploying the VCS. The following sections describe these issues and solutions in more detail.

### P.1. Java Compatibility

Throughout the software development cycle the VCS went through several version upgrades, one of which was the move from Java 5 SE to Java 6 SE. In practical terms this meant that, in order for the VCS to run, the Java Runtime Environment (JRE) 6 or higher had to be installed on the host computer. The first obstacle was indeed JRE-related as the host computers in the trial lab were running JRE 5, a lesser version than that required by the VCS. To perform a manual upgrade of the JRE on each computer was not possible as restricted access to the local drive (with the exception of the Desktop) had been put in place by Information Technology Services at the University of Adelaide (ITS). An upgrade request was therefore sent to the ITS, but their projected timeline for meeting trial requirements was inadequate.

Conducting the trials in a different computer lab within the university would not mend this problem, since all student lab machines run the same software 'image' (i.e. the operating system, its configurations and standard software, such as the JRE, are mirrored on all computers).

The next approach was therefore to inspect the VCS source code, re-write parts of the system that made use of Java 6-specific features and re-compile using javac's [-target version] option in order to achieve backwards compatibility with Java 5. These efforts resulted in several compiled versions that were tested in the computer lab without success. Although some compiled versions of the VCS did run on the lab computers, the sacrifice of Java 6-dependent features had a negative impact on the user interface. The approach highlighted that the original source code (using Java 6) contained too many features, dependencies and complexities that could not be traded off for an earlier version of the JRE.

### P.2. Portability

Observing other Java software functioning on computers with no JRE installed (e.g. ItemQual, a free item analysis software used in analysing some of the VCS survey data) instigated an alternative approach; to bundle the JRE 6 with the VCS. The 'README' file included in Sun Microsystem's Standard Edition Java Runtime Environment Version 6 confirms that the JRE (or parts thereof) can be freely (and legally) distributed with a project, subject to the terms and conditions of the Software License Agreement. Thus, by including a copy of the runtime folder of an existing JRE installation as a sub-folder within the VCS directory, no installation (or registry entries) of the JRE on the host computer is required. In practical terms, this means that the VCS application files and the runtime folder containing all essential JRE files can be stored in the system's Desktop folder and executed from this location without the need of an installation. This approach 'penalised' the VCS distribution size with an extra ~80MB (the size of the JRE files), although in compressed form (zip archive) the runtime files and the VCS files combined were reduced to ~37MB.

By making the zip archive self-extractable (as an '.exe' file) there was no need for a compression software to be available on the host computer (adding to the portability). When extracted (on the user's Desktop), the folder structure would look like this:

On a system where a JRE is properly installed, the VCS will normally run when double-clicking the file VCS.jar. In this instance, however, the VCS had to be explicitly initialised using the Windows Command Processor (i.e. a MS DOS window) by calling JRE 6 directly from the command line as follows: vcs\rt\bin\java.exe -jar vcs\VCS.jar (presuming the active directory was Desktop\VCS). In order to make the execution of the simulation more user-friendly, the command was stored in a batch file (.bat, basically a plain text file with commands to be executed in DOS). A double-click on a batch file executes the commands stored in the file.

### P.3. Host System Restrictions

While this procedure worked well on a personal computer, the PCs in the computer lab presented further issues. As it turned out, the users' Desktop folder is stored on the network, not on the local hard-drive. The solution was to temporarily store the Desktop's network path to memory. This was achieved adding extra commands to the batch file:

```
pushd %HomeShare%\Desktop\VCS\
vcs\rt\bin\java.exe -jar vcs\VCS.jar
POPD
```

Line 1 creates a temporary path to the VCS folder by merging the users' network path variable (%HomeShare%) with the Desktop and VCS folder using the pushd command. The second line passes the VCS software to java.exe, which executes the program. The third line releases the temporary path created in line 1.

### P.4. Delays

Before the VCS trials could commence, every education student had to store and extract the 37MB VCS file. And since local storage access was restricted, the file had to be distributed to the students in the trial session after they had logged in to their user account. With up to 40 students in each trial session, it would take too long to manually copy the file to each computer using a USB storage device or similar. The file was therefore made available for download on 'MyUni', the University of Adelaide's online learning environment. All students were instructed to open the web-browser, navigate to MyUni and log in, navigate to the STIC course's dedicated page, download the file and finally double-click the file to start extracting the content. These steps, as outlined in Appendix O, imposed a significant delay before the trials could commence.

### P.5. Summary

A number of unanticipated restrictions and limitations were imposed by the configuration of PCs in the student computer lab. This Appendix has described the series of troubleshooting exercises, as well as solutions, involved to address these issues. Valuable time was consumed by the procedures put in place to get the VCS running on the PCs. This reduced the time available to administer user trials and surveys. Consequently, a number of students ran out of time to complete the surveys. These restrictions were beyond the control of the researcher.

# Appendix Q.

# **VCS STIC Assignment**

The VCS STIC Assignment made part of the formal student assessment for the course Student-Teacher Interaction in the Classroom 1 (STIC 1). The assignment and the VCS charts related to the question text are included on the pages following.

### STIC I 2008 – VCS Assignment 2

Discuss how the terms below are defined through literature and add on your own understanding of the interaction between all of them.

Use the VCS graphs to make these connections and to exemplify your interpretation.

### 'Traditional' STIC Theory:

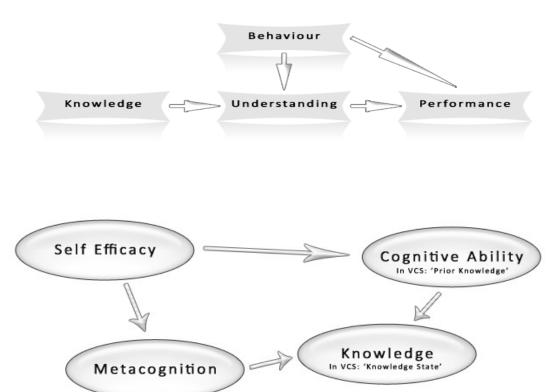

Word limit: 600 words

Good luck

Figure Q.1.: VCS STIC Assignment

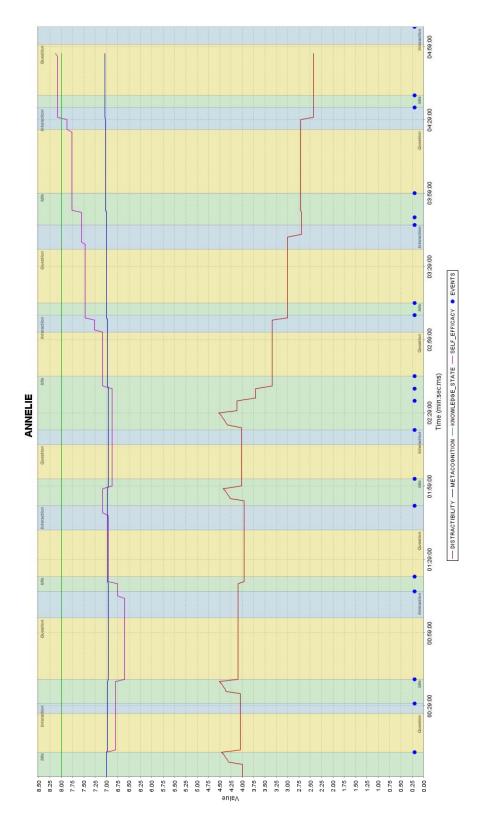

Figure Q.2.: Student Graph 1

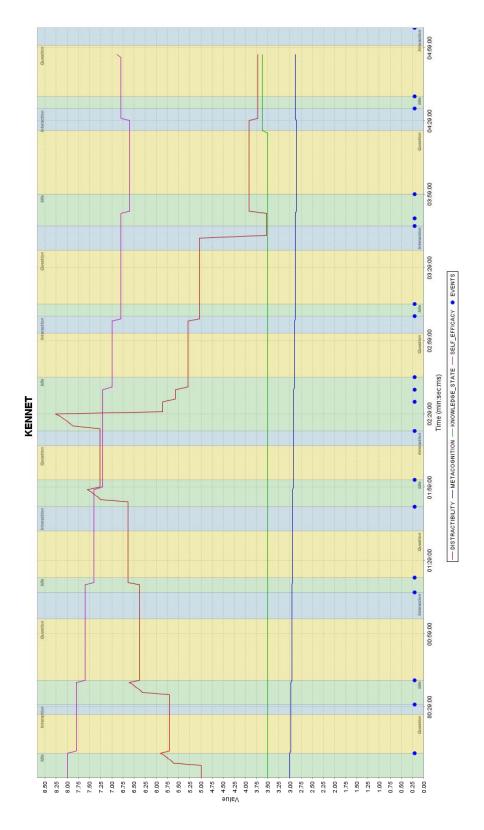

Figure Q.3.: Student Graph 2

# Appendix R.

# **VCS Education Survey**

The series of screenshots included in this section display the visual arrangement of the VCS Education Survey.

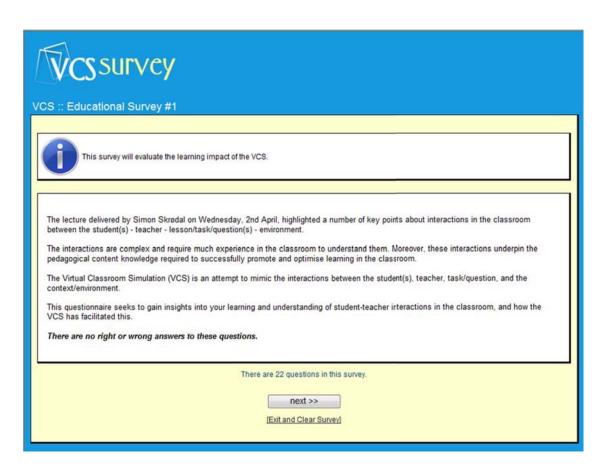

Figure R.1.: VCS Education Survey, Page 1/7: Information

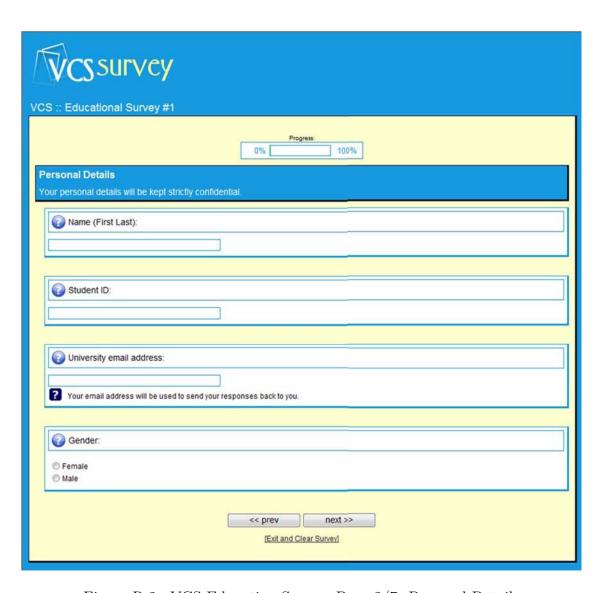

Figure R.2.: VCS Education Survey, Page 2/7: Personal Details

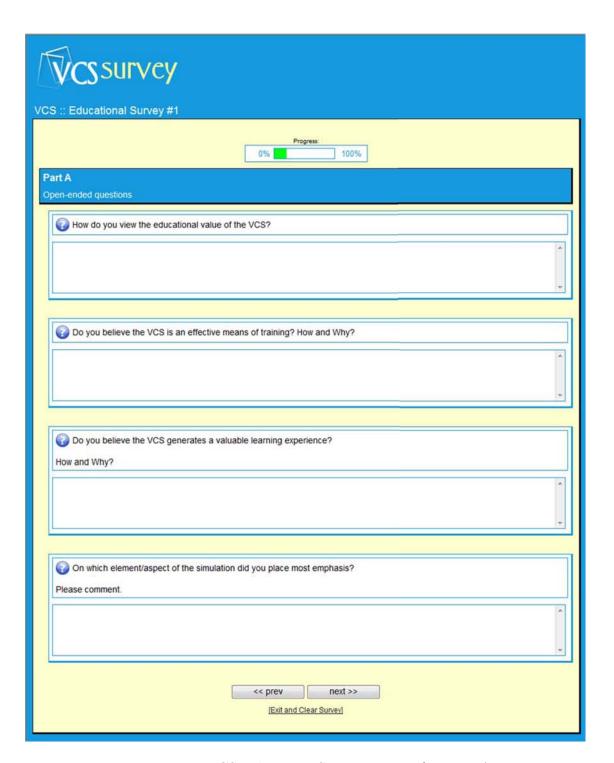

Figure R.3.: VCS Education Survey, Page 3/7: Part A

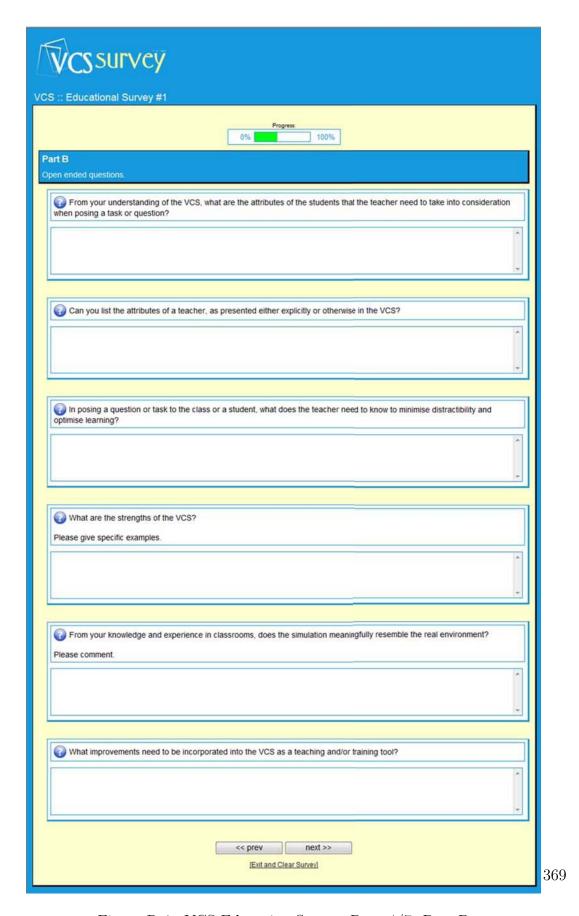

Figure R.4.: VCS Education Survey, Page 4/7: Part B

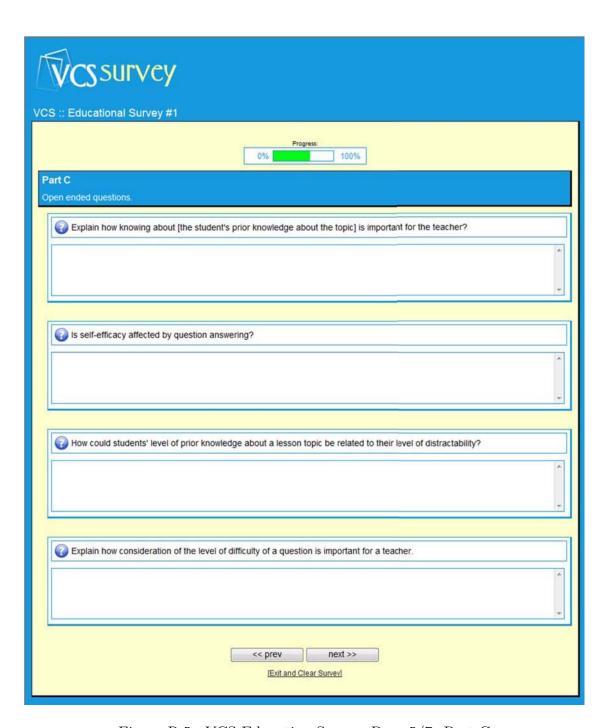

Figure R.5.: VCS Education Survey, Page 5/7: Part C

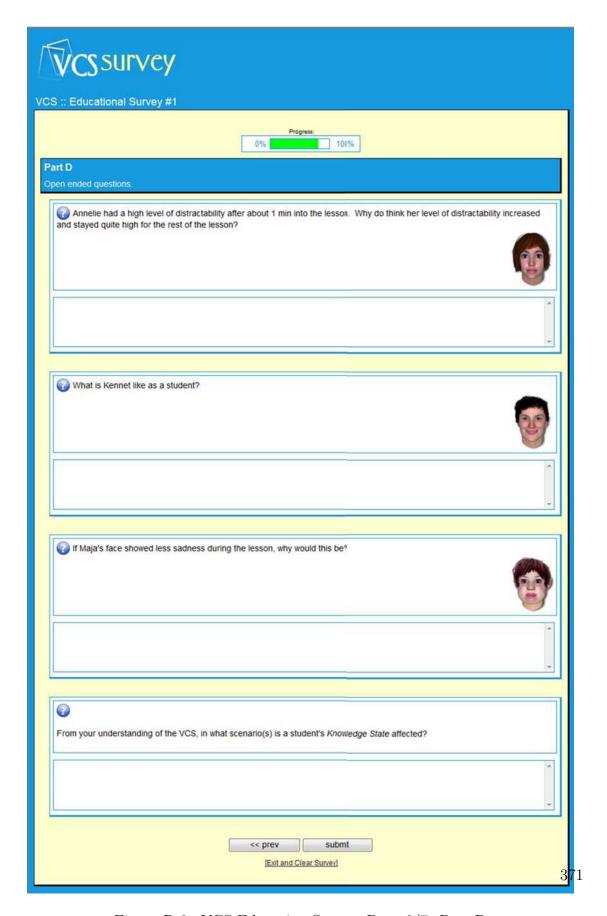

Figure R.6.: VCS Education Survey, Page 6/7: Part D

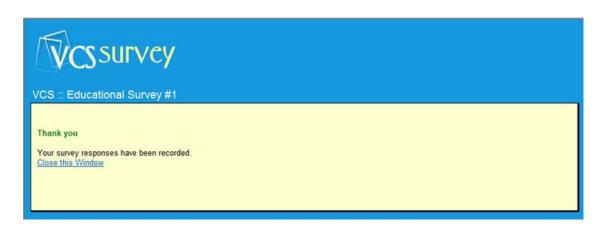

Figure R.7.: VCS Education Survey, Page 7/7: Thank You

# Appendix S.

# **VCS HCI Survey**

The series of screenshots included in this section display the visual arrangement of the online VCS HCI survey. Question items in Figure S.3 (Experience in ICT) are based on the Computer Familiarity Instrument of the PISA 2000 Study (Adams and Wu, 2002). All other items are based on the Questionnaire for User Satisfaction (QUIS, Chin et al., 1988).

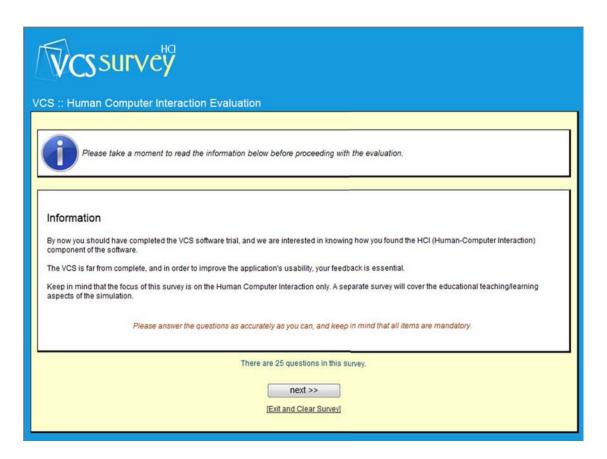

Figure S.1.: HCI Online Survey, Page 1/10: Information

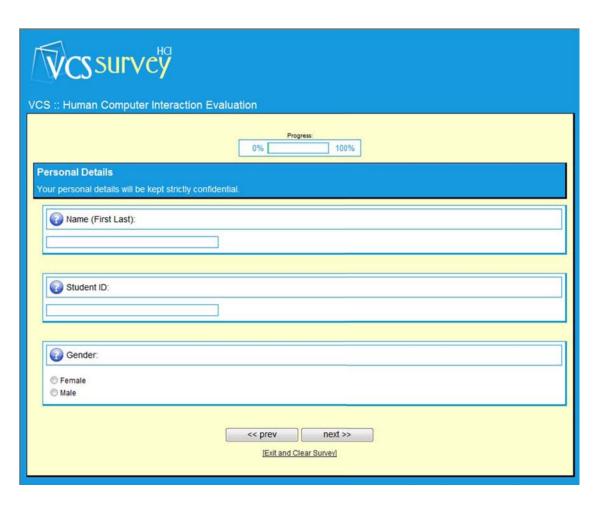

Figure S.2.: HCI Online Survey, Page 2/10: Personal Details

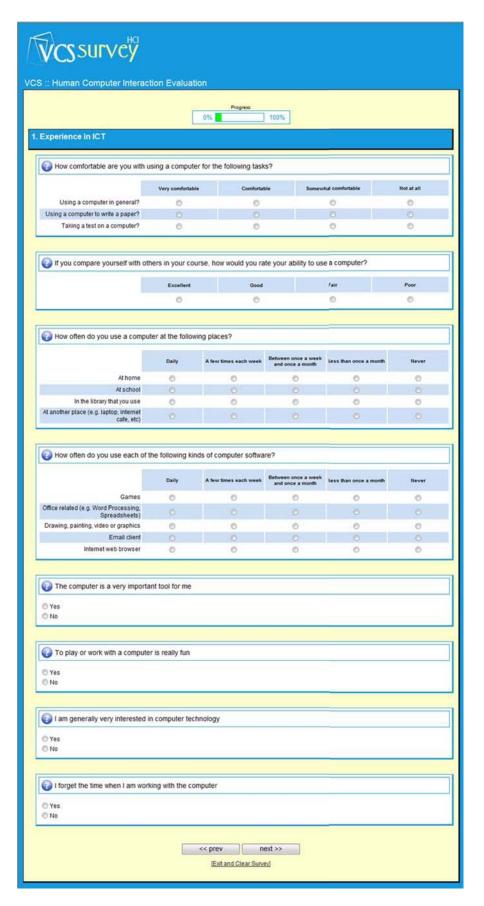

Figure S.3.: HCI Online Survey, Page 3/10: Experience in ICT

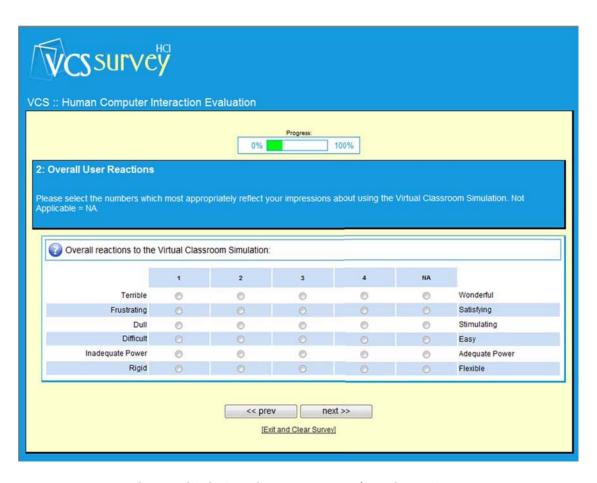

Figure S.4.: HCI Online Survey, Page 4/10: Overall Reactions

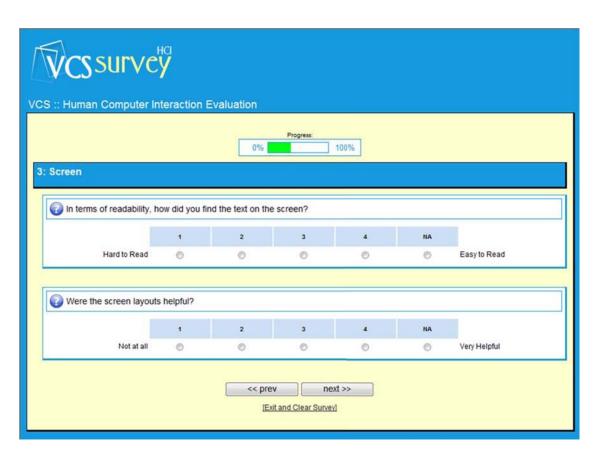

Figure S.5.: HCI Online Survey, Page 5/10: Screen

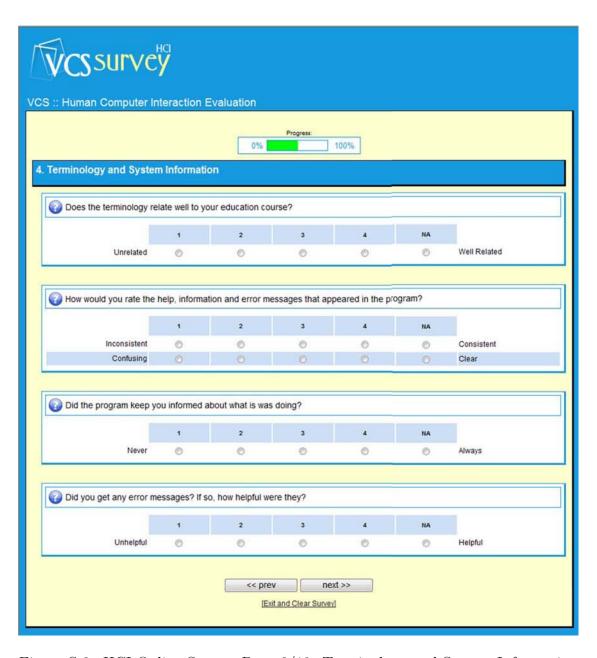

Figure S.6.: HCI Online Survey, Page 6/10: Terminology and System Information

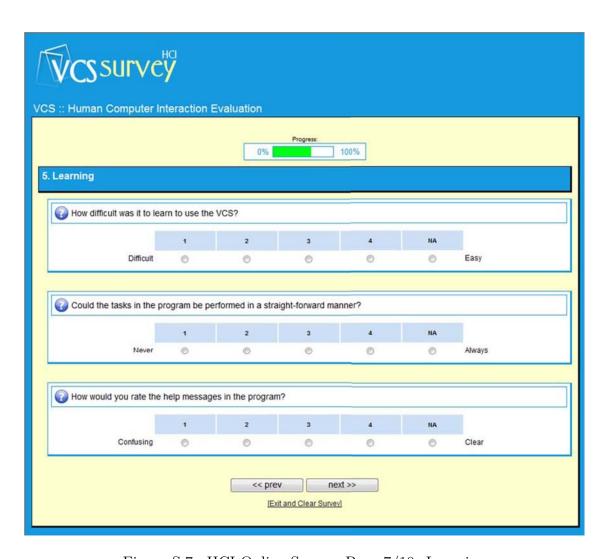

Figure S.7.: HCI Online Survey, Page 7/10: Learning

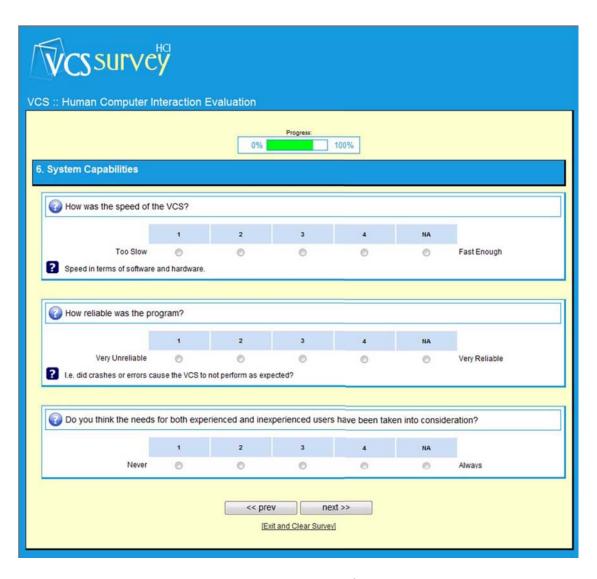

Figure S.8.: HCI Online Survey, Page 8/10: System Capabilities

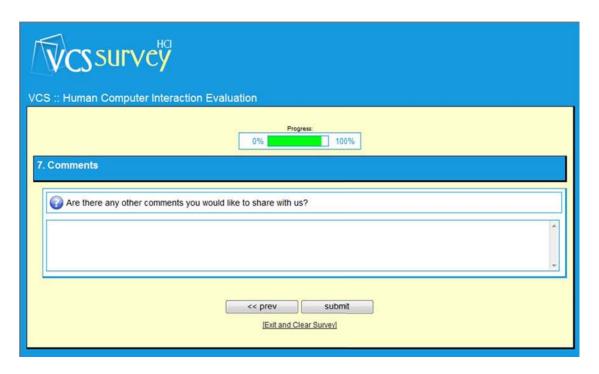

Figure S.9.: HCI Online Survey, Page 9/10: Comments

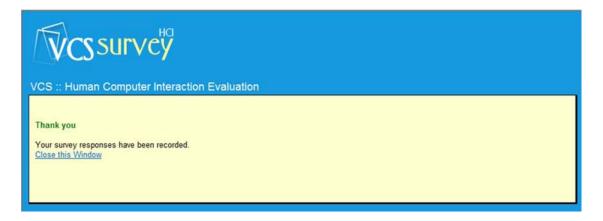

Figure S.10.: HCI Online Survey, Page 10/10: Thank You

# Appendix T.

# VCS Survey Codebook

The VCS Survey Codebook contains metadata that describe the variables in the datasets. The codebook is a useful reference guide during the data analysis process, as it provides quick access to items' descriptions, variable names and coding instructions.

Tables T.1, T.2 and T.3 comprise the different sections of the HCI Survey of this study. Table T.4 describes data from the VCS Education Survey that were quantified.

Table T.1.: VCS Survey Codebook, Section 1: Personal Details

| 1. Personal Details |                           |                  |                                  |
|---------------------|---------------------------|------------------|----------------------------------|
| Full variable name  | SPSS/LISREL variable name | Type<br>(length) | Coding instructions              |
|                     |                           |                  |                                  |
| Name (First Last)   | OMITTED                   | VARCHAR          | OMITTED                          |
| Student ID          | SID                       | Integer (7)      | 7 digits (removed preceding 'a') |
| Gender              | GENDER                    | Integer (1)      | F=1, M=2                         |

| 2. VCS HCI Survey (Experience in ICT )                                                                                                    |                                  |                  |                                                                       |  |
|----------------------------------------------------------------------------------------------------|----------------------------------|------------------|-----------------------------------------------------------------------|--|
| Full variable name                                                                                                    | SPSS/LISREL variable name        | Type<br>(length) | Coding instructions 383                                               |  |
| How comfortable are you with using a computer for the following tasks?  1. Using a computer in general 2. Using a computer to write a paper 3. Taking a test on a computer | 1. CMF_GEN 2. CMF_PPR 3. CMF_TST | Integer (1)      | 4=Very Comfortable 3= Comfortable 2=Somewhat comfortable 1=Not at all |  |

| 1. Personal Details           |                           |                  |                                  |
|-------------------------------|---------------------------|------------------|----------------------------------|
| Full variable name            | SPSS/LISREL variable name | Type<br>(length) | Coding instructions              |
|                               |                           |                  |                                  |
| AND MENTS LAST VCS Survey Cod | ермитер                   | VARCHAR          | OMITTED                          |
| Student ID                    | SID                       | Integer (7)      | 7 digits (removed preceding 'a') |
| Gender Table T.2.: VCS Surve  | Section 2                 | Desertion        | c€=1nM€2T                        |

| 2. VCS HCI Survey (Experience in ICT )                                                                                                    |                                                                                                    |                  |                                                                                                    |
|----------------------------------------------------------------------------------------------------|----------------------------------------------------------------------------------------------------|------------------|----------------------------------------------------------------------------------------------------|
| Full variable name                                                                                                    | SPSS/LISREL variable name                                                                            | Type<br>(length) | Coding instructions                                                                                  |
| How comfortable are you with using a computer for the following tasks?  1. Using a computer in general 2. Using a computer to write a paper 3. Taking a test on a computer  CMF_* = LATENT: COMCOMF | <ol> <li>CMF_GEN</li> <li>CMF_PPR</li> <li>CMF_TST</li> </ol>                                        | Integer (1)      | 4=Very Comfortable 3= Comfortable 2=Somewhat comfortable 1=Not at all                                |
| If you compare yourself with others in your course, how would you rate your ability to use a computer?                                                                                              | • ABILITY                                                                                            | Integer (1)      | 4=Excellent<br>3=Good<br>2=Fair<br>1=Poor                                                            |
| How often do you use a computer at the following places?  1. At home 2. At school 3. In the library that you use 4. At another place                                                                | 1. CFRQ_HOM 2. CFRQ_SCH 3. CFRQ_LIB 4. CFRQ_OTH                                                      | Integer (1)      | 5=Daily 4=A few times a week 3=Between once a week and once a month 2=Less than once a month 1=Never |
| How often do you use each of the following kinds of computer software?  1. Games 2. Office related 3. Drawing, painting, video, etc. 4. Email client 5. Internet web browser                        | <ol> <li>SFRQ_GMS</li> <li>SFRQ_OFF</li> <li>SFRQ_MED</li> <li>SFRQ_EML</li> <li>SFRQ_WEB</li> </ol> | Integer (1)      | 5=Daily 4=A few times a week 3=Between once a week and once a month 2=Less than once a month 1=Never |
| The computer is a very important tool for me                                                                                                    | CMP_IMP<br>(Excluded from SEM)                                                                       | Integer (1)      | 1=Yes<br>0=No                                                                                        |
| To play or work with a computer is really fun                                                                                                    | CMP_FUN                                                                                              | Integer (1)      | 1=Yes<br>0=No                                                                                        |
| I am generally very interested in computer technology                                                                                                    | CMP_INTR                                                                                             | Integer (1)      | 1=Yes<br>0=No                                                                                        |
| I forget the time when I am working with the computer  CMP_* = LATENT: COMATT                                                                                                    | CMP_TIME                                                                                             | Integer (1)      | 1=Yes<br>0=No                                                                                        |

Table T.3.: VCS Survey Codebook, Section 3: Overall User Reactions (VCS)

| 3. VCS HCI Survey (Overall User Reactions to the VCS)                                                   |                                                                                                    |               |                               |
|----------------------------------------------------------------------------------------------------|----------------------------------------------------------------------------------------------------|---------------|-------------------------------|
| Full variable name                                                                                      | SPSS/LISREL variable name                                                                                                    | Type (length) | Coding instructions           |
| Overall reactions to the Virtual Classroom Simulation  REA_* = LATENT: VCS_REA                          | REA_WON (Terrible - Wonderful) REA_SAT (Frustrating-Satisfying) REA_STM (Dull-Stimulating) REA_EAS (Excluded from SEM) (Difficult-Easy) REA_PWR (Inadeq. Power-Adequate Power) REA_FLX (Rigid-Flexible) | Integer (1)   | Likert Scale<br>1-4 (Neg→Pos) |
| In terms of readability, how did you find the text on the screen?                                       | VCS_READ<br>(Hard to Read-Easy to Read)                                                                                                    | Integer (1)   | Likert Scale<br>1-4 (Neg→Pos) |
| Were the screen layouts helpful?                                                                        | VCS_LOUT (Not at All-Very Helpful)                                                                                                    | Integer (1)   | Likert Scale<br>1-4 (Neg→Pos) |
| Does the terminology relate well to your education course?                                              | VCS_TERM<br>(Unrelated-Well Related)                                                                                                    | Integer (1)   | Likert Scale<br>1-4 (Neg→Pos) |
| How would you rate the help, information and error messages that appeared in the program?               | HLP_CNST (Inconsistent-Consistent) HLP_CLR (Confusing-Clear)                                                                                                    | Integer (1)   | Likert Scale<br>1-4 (Neg→Pos) |
| Did the program keep you informed about what it was doing?                                              | VCS_INFD<br>(Never-Always)                                                                                                    | Integer (1)   | Likert Scale<br>1-4 (Neg→Pos) |
| Did you get any error messages? If so, how helpful were they?                                           | VCS_ERR<br>(Unhelpful-Helpful)                                                                                                    | Integer (1)   | Likert Scale<br>1-4 (Neg→Pos) |
| How difficult was it to learn to use the VCS?                                                           | VCS_DIFF<br>(Difficult-Easy)                                                                                                    | Integer (1)   | Likert Scale<br>1-4 (Neg→Pos) |
| Could the tasks in the program be performed in a straight-forward manner?                               | VCS_TSKS<br>(Never-Always)                                                                                                    | Integer (1)   | Likert Scale<br>1-4 (Neg→Pos) |
| How would you rate the help messages in the program?                                                    | VCS_HLP<br>(Confusing-Clear)                                                                                                    | Integer (1)   | Likert Scale<br>1-4 (Neg→Pos) |
| How was the speed of the VCS?                                                                           | VCS_SPD<br>(Too Slow-Fast Enough)                                                                                                    | Integer (1)   | Likert Scale<br>1-4 (Neg→Pos) |
| How reliable was the program?                                                                           | VCS_RLB<br>(Very Unreliable-Very<br>Reliable)                                                                                                    | Integer (1)   | Likert Scale<br>1-4 (Neg→Pos) |
| Do you think the needs for both experienced and inexperienced users have been taken into consideration? | VCS_NEED<br>(Never-Always)                                                                                                    | Integer (1)   | Likert Scale<br>1-4 (Neg→Pos  |
| Comments                                                                                                | OMITTED                                                                                                    | VARCHAR       | OMITTED                       |

Table T.4.: VCS Survey Codebook, Section 4: VCS Education Survey (Quantification)

| 4. VCS Education Survey (Quantification)                         |                                                                                                    |                |                                                                                                    |
|------------------------------------------------------------------|----------------------------------------------------------------------------------------------------|----------------|----------------------------------------------------------------------------------------------------|
| Full variable name                                               | SPSS/LISREL variable name                                                                                                    | Type (length)  | Coding instructions                                                                                                    |
| How do you view the educational value of the VCS?                | Q1_V(aluable, useful, helpful, good, interesting) Q1_P(otential, fair, moderate) Q1_U(nsure) Q1_N(one, low, minimal) Q1_NA QUALI_Q1 | Integer (1)    | A score of 1 for each coder assignment. E.g. if all coders rate a response as Valuable:  • Q1_V == 5  • Q1_* == 0  Quantitative category values from 0-4 (Neg→Pos) |
|                                                                  | Q1_FLAG                                                                                                    | Decimal (0.00) | Percentage of coder agreement, i.e. 5 out of 5 == 1.00 4 out of 5 == 0.80                                                                                          |
| Do you believe the VCS is an effective means of training?        | Q2_Y(es) Q2_P(otentially) Q2_U(nsure) Q2_N(o) Q2_NA                                                                                 | Integer (1)    | A score of 1 for each coder assignment. E.g. if all coders rate a response as Yes:  Q2_Y == 5 Q2_* == 0  Quantitative category values from                         |
|                                                                  | Q2_FLAG                                                                                                    | Decimal (0.00) | 0-4 (Neg→Pos)  Percentage of coder agreement, i.e.  5 out of 5 == 1.00  4 out of 5 == 0.80                                                                         |
| Do you believe the VCS generates a valuable learning experience? | Q3_Y(es) Q3_P(otentially) Q3_U(nsure) Q3_N(o) Q3_NA                                                                                 | Integer (1)    | A score of 1 for each coder assignment. E.g. if all coders rate a response as Yes:  Q2_Y == 5 Q2_* == 0                                                            |
|                                                                  | QUALI_Q3                                                                                                    |                | Quantitative category values from 0-4 (Neg→Pos)                                                                                                    |
|                                                                  | Q3_FLAG                                                                                                    | Decimal (0.00) | Percentage of coder agreement, i.e. 5 out of 5 == 1.00 4 out of 5 == 0.80                                                                                          |

# Appendix U.

cost?

# Email Correspondence With a Lecturer From a University in the USA

Below is the complete transcript of a VCS-related enquiry from a lecturer from a university in Indiana, USA. The email prompted a number of email exchanges between the researcher and the lecturer. Parts of the transcript have been replaced with \*\*REMOVED\*\* to protect the individual's identity.

```
Subject: EduPEx Contact Enquiry
From: **REMOVED**
Date: Fri, 30 Jan 2009 18:50:59 -0500
To: simon.skrodal@edupex.com

WEBSITE CONTACT ENQUIRY

Name: **REMOVED**
Email: **REMOVED**
Company: **REMOVED**
Website:

Message:

I am looking for a classroom simulation for my preservice teachers, and in particular for one that will allow them to give students evaluative feedback on student work and allow them to change lesson planning based on student work.
```

What does your classroom simulation do, is it available, and how much does it

#### $Appendix\ U.\ Email\ Correspondence\ With\ a\ Lecturer\ From\ a\ University\ in\ the\ USA$

Thanks
\*\*REMOVED\*\*
-----End of Email

# Appendix V.

# **Email Correspondence With a University Professor From Greece.**

Below is the complete transcript of an email from a Professor from a University in Greece. It initiated a number of email exchanges in which the researcher provided comprehensive support and advice for the research initiative. Parts of the transcript have been replaced with \*\*REMOVED\*\* to protect the individual's identity.

```
Subject: research proposal _ Greece
From: **REMOVED**
Date: Mon, 21 Sep 2009 12:57:49 +0300
To: simon.skrodal@adelaide.edu.au

Dear Mr. Skrodal,

My name is **REMOVED** and I am a Professor in the Department of **REMOVED** at
        University of **REMOVED** in Greece. My research team and I are preparing a
        research proposal for a European Funded Program that promotes and supports long
        -life education.

Our general idea is to evaluate the results of training pre-service kindergarten
        teachers by combining a Virtual Classroom Simulation with organised practice
        sessions in actual school classrooms. The literature research we performed
        informed us (hopefully correctly) that you are one of the few researchers
        engaged with the specific research topic.
```

For more information on the european program, you can visit the following link

subject will be more than valuable to us.

Before I fill you with further information, I would like to know whether you might be interested in cooperating with our team in any way, as your knowledge on the

#### Appendix V. Email Correspondence With a University Professor From Greece.

```
http://www.edulll.gr/default.asp?siteID=1&pageID=104&tablePageID=9&langID=1&entryid =75#

I'm looking forward to hearing from you soon
Yours sincerely

**REMOVED**

Professor in Educational Sciences
Faculty of **REMOVED**
University of **REMOVED**

**REMOVED** Str.

**REMOVED** - Greece
Tel.: +30**REMOVED**
Fax: +30**REMOVED**
e-mail: **REMOVED**

Mob. Phone: +30**REMOVED**
```

# Appendix W.

# **VCS** Assignment Submissions

# W.1. VCS Assignment, Student 0058

The VCS Assignment response from Student 0058 is included on the following pages. There are 5 pages to this assignment.

The assignment was scanned from paper form to a digital format.

The 'traditional' STIC theory (Student Teacher Interaction in the Classroom), as demonstrated in the diagram below, posits that knowledge leads to understanding and performance; behaviour also affects understanding and leads directly to performance.

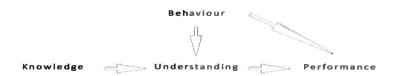

If we take the diagram above one step further, and focus on *intrinsic* learning patterns related to the student's prior understanding (Cognitive Ability), emotional state and self esteem (Self Efficacy) and metacognition (thinking about thinking), we can see that all of these factors are inter-related within classroom practice, leading eventually to knowledge (knowledge state). The Virtual Classroom Simulation (VCS) builds on the nexus between self efficacy, cognitive ability, metacognition and knowledge, as demonstrated by the following chart:

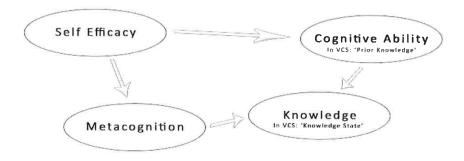

Utilising the fundamental principles established by this chart, teachers use socially constructivist skills, such as Vygotsky's zone of proximal development, scaffolding and behaviour management

Figure W.1.: VCS Assignment (Student 0058), Page 1

to actively, deliberately and explicitly challenge a student's distractibility, megacognition, knowledge state and self efficacy, encouraging 'deep knowledge' (heightened sense of understanding). Teachers can also use Piaget's theory of schemes (or schemas) to actively promote disequilibrium, "when an inconsistency arises between what is known and expected, and something strange, unexpected and new. This is where the process of adaptation takes place."

Using the Virtual Classroom Simulation (VCS), the link between self efficacy and knowledge is clearly demonstrated. Let's consider Kennet first. Kennet has dyslexia and a rather low cognitive level (below average), with a tendency to avoid any type of learning. Nonetheless, as long as he is not distracted, he is always active in class and is happy to interact and take a punt on questions at any level of difficulty. If we look carefully at Kennet's chart, there are three interactions towards the end of the VCS lesson (3:29:00 – 3:59:00) where his distractibility decreases substantially. Shortly afterwards, a question is asked and Kennet's self efficacy, knowledge state and metacognition all increase. This underlines the crucial nature of emotive as well as cognitive teaching: "Teachers need to be aware of social-emotional learning. If we recognise that schools are social and emotional places, and we are social and emotional beings, then we must place emphasis on more that our cognitive brain". Evennet finishes the class with a lower level of self efficacy than when the class commenced, however, his knowledge state has increased, possibly due to an episode involving disequilibrium.

Now let's consider Annelie's chart. Annelie is a confident, friendly and sociable individual. Her cognitive level is well above average and she has good problem solving skills. In general, Annelie is keen on learning and interacting in class as long as the subject matter appeals to her own

Figure W.2.: VCS Assignment (Student 0058), Page 2

<sup>&</sup>lt;sup>1</sup> Sandra Bochner Kerri-Lee Krause, Sue Duchesne, *Educational Psychology for Learning and Teaching* (South Melbourne Thomson Learning, 2003), p 54.

<sup>&</sup>lt;sup>2</sup> David N. Evans Hellmut R. Lang, *Models, Strategies, and Methods for Effective Teaching* (Sydney: Pearson, 2003)., pp 42 – 43.

interests. That being said, Annelie is easily distracted and, with best friend Sunniva in the

classroom, it is not always easy to stay motivated in class. When we look at Annelie's chart, her

metacognition and knowledge states are much higher than Kennet's, and her distractibility levels

are reasonably lower than Kennet's. Perhaps one of the most important differences between her

classroom experience and that of Kennet is her self efficacy charting. Annelie slowly grows in

confidence and self esteem (self efficacy) during the class, until her knowledge state is almost on a

par with her self efficacy. Kennet, however, has a rather low cognitive level which reflects on his

lower level of self efficacy. Annelie's metacognition increases slightly over the course of the

lesson, whereas Kennet's slowly decreases during the lesson. Curiously, Annelie's knowledge state

does not increase at all during the lesson, possibly because none of the interactions or events are

sufficiently difficult or novel enough to stimulate her knowledge.

When reflecting upon the positive increases in metacognition by both Kennet and Annelie, this can

be related directly to Bloom's taxonomy. While the cognitive domain has increased in both

students, the affective domain is directly influenced by the interactions of both with the teacher.

Specifically, both have responded to questions and interactions with the teacher, and have

displayed some new behaviour as a result of experience and responding to the experience.<sup>3</sup>

The findings of the VCS have important implications for teaching theory and my own personal

application during practicum. While still in a rudimentary form, the VCS is particularly effective

for conceptualising performance among different types of students, and demonstrates the linkages

between the facets of extrinsic and intrinsic behaviour that affect learning. It also illuminates the

key paradigms of educational theoreticians such as Piaget, Vygotsky and Bruner, shedding light on

otherwise intangible and seemingly random linkages for student teachers such as myself.

<sup>3</sup> Richard I. Arends, Learning to Teach (Boston: McGraw-Hill, 2004)., p118

Figure W.3.: VCS Assignment (Student 0058), Page 3

394

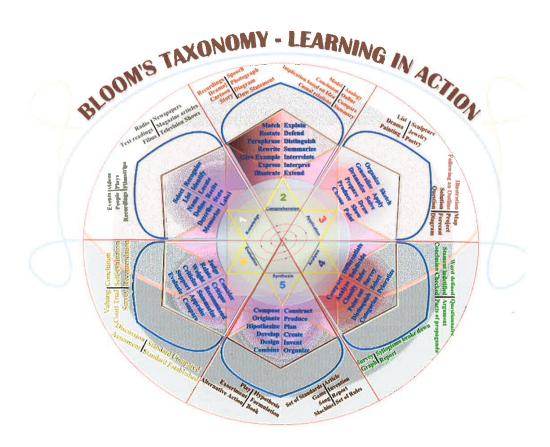

Bloom's Rose4

Figure W.4.: VCS Assignment (Student 0058), Page 4

<sup>&</sup>lt;sup>4</sup> John M. Kennedy, "Taxonomy of Educational Objectives," wikipedia.com, http://en.wikipedia.org/wiki/Blooms\_taxonomy., accessed 17/4/2008

#### Bibliography

Arends, Richard I. Learning to Teach. Boston: McGraw-Hill, 2004.

Hellmut R. Lang, David N. Evans. *Models, Strategies, and Methods for Effective Teaching*. Sydney: Pearson, 2003.

 $\label{eq:Kennedy} Kennedy, \quad John \quad M. \quad \text{"Taxonomy of Educational Objectives."} \quad wikipedia.com, \\ \underline{http://en.wikipedia.org/wiki/Blooms\_taxonomy}.$ 

Kerri-Lee Krause, Sandra Bochner, Sue Duchesne. Educational Psychology for Learning and Teaching South Melbourne Thomson Learning, 2003.

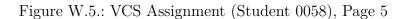

# W.2. VCS Assignment, Student 0159

The VCS Assignment response from Student 0159 is included on the following pages. There are 3 pages to this assignment.

The assignment was scanned from paper form to a digital format.

#### STIC I 2008 - VCS Assignment 2

Discuss how the terms below are defined through literature and add on your own understanding of the interaction between all of them.

Use the VCS graphs to make these connections and to exemplify your interpretation.

In this assignment the terms under discussion are called "Model 1" and "Model 2" (see Appendix 1). The two models represent theories about the learning process. Model 1 represents the "traditional" information processing model of learning; where knowledge is an input, flowing linearly from teacher to students. The passive student receives it, processes it and demonstrates their understanding via performance (Jensen, 1995). Model 2 represents a constructivist view of learning. Piaget is described as "one of the founders of constructivism" (Illeris, 1999?) as he argues that the assimilation of new information (learning) is done in relation to existing cognitive understanding. Illeris (1999?) also highlights how modern theorists are engaged in understanding the relative value of the three interactive dimensions of cognition, society and emotion in the learning process.

The two models define "knowledge" differently. In Model 1, knowledge is at the start of the learning process. It is a pre-packed bundle transferred from teacher to student. In Model 2, however, the student comes first; interacting with new knowledge by drawing upon past experiences to assimilate it. Therefore, in Model 1 knowledge is fixed, but in Model 2 knowledge is flexibly interpreted by the student. Model 2 can be seen in the VCS graphs as teacher input (shown by events) promotes different self-efficacy responses in Annelie and Kennet (see Appendix 2 and 3).

In Model 1 "understanding" is linked with "performance". Student understanding is valued, and limited to, the ability to understand the new knowledge and competently perform a related task. "Model 2, on the other hand, provides an explanation of what internal processes are involved in understanding new knowledge. Model 2 (as shown in the VCS graphs) suggests that for students to understand new knowledge they have to:-

 be confident that they can learn the new knowledge (self-efficacy), which is affected by distractibility;

Figure W.6.: VCS Assignment (Student 0159), Page 1

- be able to use their existing cognitive ability/prior knowledge to assimilate new knowledge;
- use metacognition. This is defined by Thomas (2005) as having "knowledge about cognition", such as using the metacognitive skill of reading to understand the meaning of a new text.

In Model 2 these interactive processes are the key to understanding. This is very different to Model 1 where the emphasis of understanding is on the ability to perform.

Behaviour is related to knowledge and understanding. In Model 1, "bad" behaviour interrupts the transmission of knowledge from teacher to student. Thus peak learning is achieved by being "quiet and subservient" (see Charles 2004, p131). In Model 2, teachers need to use good classroom management to build student confidence in their ability to learn as outlined by Charles (2004). Students then become responsible for their own learning and behaviour.

There are elements of Model 1 and Model 2 in the VCS Simulation ("VCS"). The VCS graphs could demonstrate a link between understanding and behaviour if the "knowledge state" where to be affected by self-efficacy and distractability. However, "knowledge state" on the VCS graphs shows little change in the five minutes. Over a longer period of time it would be expected that a link would be demonstrated. What the VCS graphs draw attention to are the interactive processes emphasised in Model 2. Events on the VCS graphs (such as a teacher question or interaction) affect the distractability and self-efficacy of Annelie and Kennet.

In conclusion, there are connections between the two models as they explore the process of learning and look at processes such as knowledge, behaviour and understanding. The Models place different interpretations and emphasis on these as shown in the VCS graphs examples.

Figure W.7.: VCS Assignment (Student 0159), Page 2

#### References

Charles, C.M and Charles, M.G (2004) "Classroom Management for Middle-Grades Teachers". Pearson.

as found in

"EDUC 4039/4701 Student-Teacher Interaction in the Classroom" Reader. Week 7.

Illeris, Knudd (1999? *year not found in Reader*) "The Three Dimensions of Learning". Roskilde University Press & Niace Publications.

as found in

"EDUC 4039/4701 Student-Teacher Interaction in the Classroom" Reader. Week 1.

Jensen, Eric (1995) Chapter 1 'The Game Has Changed'. "Super Teaching". The Brain Store, Inc. San Diego.

as found in

"EDUC 4039/4701 Student-Teacher Interaction in the Classroom" Reader. Week 1.

Thomas, R. M (2005) "Comparing Theories of Child Development". Thompson Wadsworth. as found in

"EDUC 4039/4701 Student-Teacher Interaction in the Classroom" Reader. Week 2.

1

Figure W.8.: VCS Assignment (Student 0159), Page 3

# W.3. VCS Assignment, Student 0087

The VCS Assignment response from Student 0087 is included on the following pages. There are 2 pages to this assignment.

The assignment was scanned from paper form to a digital format.

VCS Assignment 2

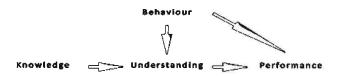

Personal knowledge rooted in individual experience and involving personal belief, perspective, and values<sup>1</sup>. Normally, we use the word knowledge to mean that we have some information. For instance, we know drink too much causes hangover. When we have this type of knowledge then we are able to express it.

In Minsky's explanation, understanding is the ability to connect a representation to many other representations.<sup>2</sup> This means that person understand things when they connect each other in routes.

Behavior varies from human to human because it depends on what knowledge the person possesses. Both knowledge and surrounding environment contribute the position of behavior. Knowledge initiates our character to react, and the influence of environment forces our character performance<sup>3</sup>. Therefore, understanding the positive environment (surrounding human behavior) is crucial. Positive environment always have its impact on the behavior, so higher the number of good behavior stronger the positive performance.

Performance is the final outcome and the accomplishment by a child.

Knowledge is the foundation of understanding. Children express their knowledge as parroting a sequence of phonemes naturally, suppose a young child came up to you and said, "If you drink too much, you will have a hangover." Yes, you agree with the child, but question: How did the child come to know this? Obviously, they have this knowledge that learned from someone else, and not from heavy drinking. However, does the young child understand what he is saying, and will he or she not drink in the future? Another factor which affect understanding and learning is people behavior. The popular wisdom is that children of  $non-drinking\ families\ learn\ early\ on\ the\ harm\ of\ drinking,\ and\ are\ thus\ naturally\ less\ possible$ 

Figure W.9.: VCS Assignment (Student 0087), Page 1

<sup>&</sup>lt;sup>1</sup> Davenport T., Prusak L. (1998). <u>Working Knowledge</u>. Harvard Business School Press: Boston, MA.

Marvin Minsky, The Society of Mind and The Emotion Machine (2007).
 What is "behavlour", http://www.sadashivan.com/negativepositivefactorsandwe/id5.html, viewed as 20

time.

In first graph we have already found out that learning knowledge base on one's individual experiences and prior knowledge, so that the cognitive ability has been linked to knowledge directly. However, is the learning process likely simple, and what exactly is the learning process? Suppose a student is given a math task, and then making sure the task are done correctly. Firstly, student may use prior knowledge in planning how to approach this math task, thinking about the link between their own information and the new task. The self-evaluations have influenced all manner of his or her experience at the same time, including the goals for which people strive, the amount of energy expended toward goal achievement, and likelihood of attaining particular levels of behavioral performance<sup>8</sup>, which are reflects the student's confidence in ability to complete the task, but then the student may know he or she has difficulty with result analyze and explanation, so the student decide to answer the mathematic problems first and save the analyze problems for last, this is metacognition which means actively used in a strategic manner to ensure that the task is complete.

Furthermore, Metacognition has been linked to cognitive ability (intelligence) as well. Sternberg refers to these executive processes as "metacomponents". This process involves planning task, monitoring problems and evaluating. Sternberg also pointed out that the ability to appropriately allocate cognitive resources, such as deciding how and when a given task should be accomplished, is central to intelligence<sup>10</sup>.

Kennet, a 14 years old boy, has dyslexia and wants desperately to be like other children, but he has lower cognitive level, in hence he tends to avoid any type of learning. According to Knnet's VCS paragraph, his distractibility starts at very high level and unstable all the time, however it decrease over time as the teacher asked questions more frequently. Kennet's self efficacy decrease over time as well, it is due to the fact that he cannot answer the question properly or correctly. Therefore, we can see the evidence which suggest that kennet's knowledge and metacogniiton are all below average.

Overall, the VCS graph strongly support that there is a link between self efficacy, metacognition, cognitive ability and knowledge state.

8 Borkowski, J., Carr, M., & Pressely, M. (1987). "Spontaneous" strategy use: Perspectives from metacognitive theory. Intelligence, 11, 61-75.

10 ibid

Figure W.10.: VCS Assignment (Student 0087), Page 2

<sup>&</sup>lt;sup>9</sup> Sternberg, R. J. (1986a). Inside intelligence. American Scientist, 74, 137-143.

# W.4. VCS Assignment, Student 0148

The VCS Assignment response from Student 0148 is included on the following pages. There are 5 pages to this assignment.

The assignment was scanned from paper form to a digital format.

#### Student Teacher Interaction in the Classroom

#### VCS Assignment 2

Student Teacher Interaction in the Classroom (STIC) theory discusses how interaction between factors affects learning. The factors and their interaction will be discussed and a Virtual Classroom Simulation (VCS) will be used as a practical example.

STIC theory is a follows:

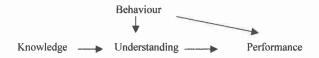

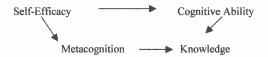

Behaviour is the way in which students act, feel or think.<sup>1</sup> Behaviour leads to certain consequences whether good or bad.<sup>2</sup> A consequence of good behaviour is understanding. Understanding is giving meaning to knowledge and been able to apply it in different contexts.<sup>3</sup> Learning behaviour such as active listening and concentrating leads to student

1

Figure W.11.: VCS Assignment (Student 0148), Page 1

<sup>&</sup>lt;sup>1</sup> Bloom et al. Taxonomy of Educational Objectives David McKay New York, 1956 p 13.
<sup>2</sup> Levin, J and Nolan, J.F. "What every teacher should know about classroom management" Pearson Education, Frenchs Forest, 2005 p 3.
<sup>3</sup> Killen, R." Effective Teaching Strategies-lessons from research and practice" 4th Edition Thomson Learning Nelson South

## Appendix W. VCS Assignment Submissions

understanding.<sup>4</sup> This behaviour will also lead to performance. Performance is the showing what the student has learnt and is the effect of instruction.<sup>5</sup> If the student exhibits conducive learning behaviour he/she will be able to perform or show what they have learnt. Conversely bad behaviour such as disruption will lead to the consequence of wrong or no understanding and bad or no performance.<sup>6</sup>

Knowledge is an acquisition of facts<sup>7</sup> and a transferring of information by experience.<sup>8</sup>
Knowledge also leads to understanding and consequently performance. Students cannot understand information without first knowing the information and performance confirms that the knowledge has been acquired and that knowledge can be transferred into understanding and application<sup>9</sup>

Two students within the VCS Kennet and Annelie's results demonstrate the above interaction. In the VCS Kennet is highly distractible and is not exhibiting good learning behaviour. Consequently he does not understand what is been asked and cannot answer the questions or perform the information that is been presented. Toward the end of the virtual simulation at 4 minutes 29 seconds his knowledge state increases (he has acquired information) and his distractibility remains stable. He is not getting distracted and therefore is exhibiting good learning behaviour. He has gained knowledge and understanding and should be able to perform if asked. Annelie has a low distractibility and when a question is asked her distractibility is stable. Throughout the VCS she only has small changes in her distractibility and as time goes on it consistently drops.

Figure W.12.: VCS Assignment (Student 0148), Page 2

<sup>&</sup>lt;sup>4</sup> Lang, H.R and Evans, D.N. Models, Strategies, and Methods for Effective Teaching Pearson Education Frenchs Forest, 2003 p 47.

Bloom, et al. Taxonomy 1956 p 13
 Charles, C.M. and Charles, M.G. Classroom Management for Middle-Grades Teachers Pearson, Frenchs Forest, 2004 p 130
 "Knowledge" Heinemann Australian Dictionary. 4th Edition ed. Port Melbourne 1992.

Although her knowledge state remains stable (She has not acquired new information) indicating Annelie knows the information presented, to perform correctly she needs the knowledge, but also understanding and good learning behaviour.

Self-efficacy is belief in oneself; to be successful the student must believe they can be successful. 10 Metacognition judges the effort and time it takes to acquire information, 11 plus strategies and conduct needed to learn. 12 Self-confidence in successful strategies the student uses to learn will lead them to set goals and regulate their learning, to achieve the goals they believe they can reach.13

Cognitive ability is the ability to think, reason and understand the world. Cognitive ability develops over time 14 and is depended on the cultural context. 15 If the student has a high self-efficacy they will have confidence that they can learn and therefore will develop their cognitive ability much quicker. Both Metacognition and cognitive ability leads to knowledge. If a student's cognitive ability is high or the student wants to improve their ability, the amount of knowledge acquired increases due to activation in cognition. Similarly if a student has a high metacognition and has the skills on how to learn knowledge they can self regulate and change their learning style so that knowledge acquisition is increased.

Figure W.13.: VCS Assignment (Student 0148), Page 3

Killen, Effective Teaching 2007 p 18
 Killen, Effective Teaching 2007 p 12
 Killen, Effective Teaching 2007 p 38
 Land, R et al. "Implications of Threshold Concepts for Course Design and Evaluation in Meyer, J.H.F. and Land, R. (cds)
 Overcoming Barriers to Student Understanding Routledge London, 2006 p 201.
 McIncruey, D and McIncruey, V. Education Psychology-Constructing Learning, Prentice Hall Frenchs Forest, 2002 p 113

McInerney, and McInerney, Education Psychology-2002 p 114

<sup>&</sup>lt;sup>14</sup>Krause, K.I. et al. Educational Psychology for Learning and Teaching Thomson Learning South Melbourne, 2003. p 39

<sup>&</sup>lt;sup>15</sup>McInerney, and McInerney, Education Psychology-2002 p 54

## Appendix W. VCS Assignment Submissions

The VCS illustrates the above interaction. In a five-minute period metacognition and cognitive ability will not often change significantly because for information to be processed it takes time. Annelie's self-confidence, metacognition and cognitive ability are high. As the VCS proceeds her self efficacy increases and although her metacognition and knowledge state does not it can be assumed that she gains increasing confidence that she has the right learning style (metacognition) and her cognition is at the right level.

Kennet however has a low cognitive ability and metacognition. His self-efficacy starts off high but consistently decreases. At the 4 minute 29 second mark when Kennet acquires knowledge his self-efficacy simultaneously increases, he has confidence in himself and has learned something. However his metacognition stays stable. Kennet may have learned new knowledge but he does not know how he learned it. To retain and retrieve knowledge students must also know how they learned what they learned. 

16

Learning is not about remembering information alone. It is an interaction between behaviour, knowledge, understanding and performance, as well as self-efficacy, metacognition, cognitive ability and knowledge.

McInerney, and McInerney, Education Psychology-2002 p 113

Figure W.14.: VCS Assignment (Student 0148), Page 4

## Bibliography

Bloom et al. Taxonomy of Educational Objectives David McKay New York, 1956.

Charles, C.M. and Charles, M.G. Classroom Management for Middle-Grades Teachers Pearson, Frenchs Forest, 2004

Heinemann Australian Dictionary. 4th Edition ed. Port Melbourne 1992.

Killen, R Effective Teaching Strategies-lessons from research and practice 4<sup>th</sup> Edition Thomson Learning Nelson South Melbourne, 2007

Krause, K.l. et al. *Educational Psychology for Learning and Teaching* Thomson Learning South Melbourne, 2003.

Land, R et al. "Implications of Threshold Concepts for Course Design and Evaluation in Meyer, J.H.F. and Land, R. (eds) *Overcoming Barriers to Student Understanding* Routledge London, 2006.

Lang, H.R and Evans, D.N. *Models, Strategies, and Methods for Effective Teaching* Pearson Education Frenchs Forest, 2003.

Levin, J and Nolan, J.F. "What Every Teacher Should Know About Classroom Management" Pearson Education, Frenchs Forest, 2005

McInerney, D and McInerney, V. Education Psychology- Constructing Learning, Prentice Hall Frenchs Forest, 2002

5

Figure W.15.: VCS Assignment (Student 0148), Page 5

# W.5. VCS Assignment, Student 0059

The VCS Assignment response from Student 0059 is included on the following pages. There are 3 pages to this assignment.

The assignment was scanned from paper form to a digital format.

## STIC Assignment 2 - VCS and Collaborative Teaching

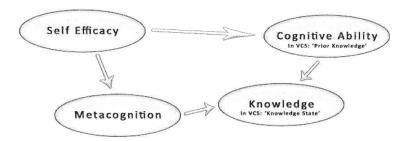

Self-Efficacy – This term may be loosely understood to refer to a student's feelings of self confidence towards a set task. Gist and Mitchell state that 'people who think they can perform well on a task do better than those who think they will fail' (1992, p.183). Similarly, Bandura notices that 'knowledge, skill and prior attainment are often poor predictors of subsequent attainments because the beliefs that individuals hold about their abilities... powerfully influence the ways in which they will behave' (as cited in Pajares, 1996, p.543). The graphs show little change in 'knowledge state' and 'metacognition' over the time period, but self-efficacy changes quite dramatically, which suggests that this factor is largely influential for creating positive student outcomes.

Metacognition – refers to the inherent knowledge of your own thoughts and the factors that influence your thought process. The relationship with self-efficacy suggests that if students feel confident about what they know and confident in their ability to think, they will achieve better learning outcomes. The relationship between these two factors is observable in the graphs; both Kennet and Annelie show a slight increase or decrease in metacognition when self-efficacy is increased or decreased. Metacognition is concerned with the building of a useful 'framework of thinking' (What Flavel calls 'one's knowledge regarding one's own cognitive processes' (1976, p.232)) around the prior knowledge of a student.

Figure W.16.: VCS Assignment (Student 0059), Page 1

Cognitive Ability – Bloom, Engelhart et.al., comment that 'the cognitive domain includes those objectives which deal with the recall or recognition of knowledge and the development of intellectual abilities and skills (1956, p.7). Essentially 'cognitive ability' refers to one's ability to think and build understanding. It involves mental processes that are associated with taking in, organising and making sense of information – processes which include perceiving, attending to, understanding and recalling information (Krause, Bochner & Duchesne, 2006,p.39). Whereas cognition is 'involved in doing', metacognition is 'involved in choosing and planning what to do, and monitoring what is being done' (Garofalo & Lester, 1985, p.164).

Knowledge – As the diagram suggests, the 'knowledge state' is the coming together of metacognition and cognitive ability. It is the final stage in which content is actually taken in and understood by the student. Beginning with self-confidence (self-efficacy), if students have the ability to think and build upon prior knowledge (cognitive ability), and they have access to the appropriate frameworks and thought processes required for a task (metacognition), then the acquisition of knowledge is the logical result. Kennet's graph shows this relationship; in the final moments of the test, an increase in his 'knowledge state' is also accompanied by an increase in metacognition and self-efficacy.

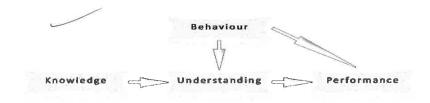

Knowledge – While a myriad of different 'knowledges' may converge in each classroom, in the case of this diagram I think knowledge should be taken to mean 'prior knowledge'. In this context, the term is understood as an expression of what experiences and ideas students bring with them into the classroom. This knowledge has an impact on student learning because, as Killen states 'without the necessary background information,

Figure W.17.: VCS Assignment (Student 0059), Page 2

students cannot learn new things because learning is essentially a process of making sense of new information by applying existing understanding to new experiences and ideas' (2007, p.38).

<u>Understanding</u>—Gaining understanding of a topic, rather than just knowing the facts, is facilitated through teacher behaviour such as scaffolding and the presentation of topics and methods which can include and engage all students. Indeed, students 'understand something when it has meaning for them or when it makes sense for them' (Killen, 2007, p.11). Laird acknowledged the importance of a holistic approach to learning because 'personality consists of many elements... intellect, emotions, body impulse, intuition and imagination that require activation for learning to be effective' (1955, p.121), and the role of the teacher is to take into account all such factors in teaching students.

Behaviour – is related to the factors 'self-efficacy' and 'distractability' which appear on the VCS graphs. The graphs show that there is a direct correlation between how engaged a student is with the task at hand, and their feelings of self-confidence at their ability to complete said task. This suggests that behaviour management in the classroom (which includes keeping students engaged and on task) has a large impact on student outcomes ('understanding' and 'performance'). The role of the teacher is to acknowledge Thorndike's 'law of effect' (as cited in McInerney & McInerney, 2006, p.131), and provide reinforcement for appropriate behaviour so that classroom time can be more effectively spent on building understanding and eliciting successful student performance.

<u>Performance</u> – refers to the actual outcomes which occur as a result of the combined efforts of the student and the teacher. As the diagram above shows, it is influenced by the student's prior knowledge ('knowledge'), the ability of the teacher to provide scaffolding and appropriate and engaging tasks ('understanding'), classroom management and the student's attitude to their learning and their desire to achieve positive outcomes ('behaviour').

Figure W.18.: VCS Assignment (Student 0059), Page 3

# W.6. VCS Assignment, Student 0139

The VCS Assignment response from Student 0139 is included on the following pages. There are 4 pages to this assignment.

The assignment was scanned from paper form to a digital format.

#### STIC 1 Assignment 2

Collaborative teaching and the Virtual Classroom Simulation

Educational psychology theory allows us to understand the determinants affecting student learning and behaviour in the classroom. The self-efficacy, prior knowledge and metacognitive levels of individual students affect the ways that, and ability of, students to gain new knowledge and understanding to then apply this new knowledge through certain behaviours (performance).

Self-efficacy is the belief individuals have in their own ability to perform certain behaviours or complete certain tasks (Schunk, 1991, p.121). Self-efficacy is not directly related to ability. It is possible one may have high notions of self-efficacy in certain areas but perform poorly, and vice versa, although high self-efficacy is usually related to better performance (Schunk, 1991, p.121-122).

Metacognition refers to "cognition about cognition", or, "thinking about thinking" (Flavell, 1985, p.104). Using metacognition the learner is actively involved in thinking about their learning during the performance of certain behaviours and directs student approaches to this learning. Levels of metacognition are related to development level, with higher levels of development being associated with the use of metacognition in student self-regulated learning (McInerney & McInerney, 2002, p.114).

Cognitive ability relates to a student's development level. This may be assessed using Jean Piaget's stages of intellectual development whereby a learner moves through distinct psychological and biological stages concurrently, each stage representing a higher-order of thinking or cognition that is based upon and related to the one before (McInerney & McInerney, 2002, pp.26-28). If we look at the social constructivist theory of Lev Vygotsky and his "zone of proximal development" one's growth in knowledge is constantly being built upon the foundation of previous knowledge and this process is helped along by the use of scaffolding in a social context (for

-

Figure W.19.: VCS Assignment (Student 0139), Page 1

## Appendix W. VCS Assignment Submissions

example, in the home, in the school) until the learner reaches independent understanding and is then challenged once more. Each theory is considered constructivist. Knowledge, just like a building, is constantly reaching new heights and being built upon formerly made foundations.

What is knowledge? To know is to be "to be cognizant of; have a concept of in the mind". Knowledge is "a result or product of knowing; information or understanding acquired through experience; practical ability, or skill" (Funk & Wagnalls Standard Desk Dictionary, 1981). Simply, it is the myriad experience that exists within the mind of the individual.

What is the relationship between self-efficacy, cognitive ability, metacognition and the attainment of knowledge in relation to the graphs presented to us in Virtual Classroom Simulation (VCS) and the processes going on within the minds of Annelie and Kennet during question time in class?

The most distinct difference between the two students is their value levels relating to knowledge state (Annelie 8, Kennet 3.50) and metacognition (Annelie 7, Kennet 3.00). It is interesting to note that Kennet's knowledge state rises slightly toward the end of the "lesson" although his level of metacognition is consistently declining. This may be interpreted as him listening to the correct answer of a question that he did not know, but not being conscious of his own thinking processes at the time (active listening).

The two students have relative levels of distractibility (Annelie 4, Kennet 5). Kennet's distractibility level is keenly erratic, especially in idle periods. This is a student who needs to be constantly engaged! Both students have a keen drop in distractibility throughout the session. This may mean they are engaged in the learning process and that it is meaningful. For learning to be meaningful, for students to be engaged in the attainment of new knowledge, the new subject matter to be taught should not come out of "left-field" but should be based on prior knowledge. Random, unique information that has no "schema" to be attached to can be easily forgotten (McInerney & McInerney, 2002, p.80). As discussed above, from the constructivist perspective,

Figure W.20.: VCS Assignment (Student 0139), Page 2

knowledge is constantly being built upon foundations that have come before. Perhaps the teacher has used an advance organiser advocated by David Ausubel (McInerney & McInerney, 2002, p.111). This can also relate to the students high levels of self-efficacy. They have begun the lesson with confident notions of their ability based upon prior knowledge. Annelie's self-efficacy progressively rises while Kennet's declines. This may relate to the development level between the two, or the incongruent nature of Kennet's prior knowledge (McInerney & McInerney, 2002, p.83).

As discussed earlier there is a distinct difference between the knowledge states of the two students. Annelie is a whole 4.50 value points ahead of Kennet in knowledge state. It is interesting to note that Annelie's knowledge state does not change throughout the lesson. Kennet's rises toward the end. We might conclude that Annelie has not been challenged. Kennet has. He has been challenged and learnt some new information (knowledge) and his metacognition has been fluctuating throughout. Annelie's has been relatively stable with an inclination to rise. She is thinking about the information being presented but perhaps not acting upon it (that is, raising her hand and being asked). If we look at Kennet's reactions at 4.29 horizontal we find that his self-efficacy, knowledge state and metacognition all rise, while his distractibility lowers. Perhaps he has answered a question correctly on the basis of intuitive knowledge and it has been validated by the teacher. He has learnt.

There are myriad ways in which one could draw links between educational psychology literature and the VCS. Although there is no way to replace practical experience within the classroom (why can they all be manipulable cyborgs?) it does offer us a wonderful insight into "real time" relations between the teacher and their students. Limitations are that questions are non-specific, but it does take into account the inner workings of individuals within a certain environment. Just like metacognition, we need to look *behind* what is immediately perceivable and find ways in which to enrich experiences for both students and teachers; it is a reciprocal relationship.

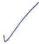

Figure W.21.: VCS Assignment (Student 0139), Page 3

## Appendix W. VCS Assignment Submissions

## **Bibliography**

McInerney, D & McInerney, V, 2002, *Educational Psychology: Constructing Learning*, Pearson Education Australia, Frenchs Forest (3<sup>rd</sup> Edition).

Schunk, D H, 1991, *Learning Theories: An Educational Perspective*, Macmillan Publishing Company, New York.

Flavell, J H, 1985, *Cognitive Devlopment*, Prentice Hall, New Jersey (2<sup>nd</sup> Edition).

Funk & Wagnalls Standard Desk Dictionary, 1981, Lippincott & Crowell Publishers, New York.

Figure W.22.: VCS Assignment (Student 0139), Page 4

- Adams, R. J. and Wright, B. D. (1994). When does misfit make a difference? In Wilson, M. R., editor, *Objective Measurement: Theory into practice*, volume 2, chapter 14, pages 244–270. Ablex Publishing Corporation, Norwood, NJ.
- Adams, R. J. and Wu, M., editors (2002). *PISA 2000 Technical Report*. Organisation for Economic Co-Operation and Development (OECD), Paris.
- Alagumalai, S. (2008). Quantitative Methods, University of Adelaide. Lecture. Week 1, Semester 1.
- Alagumalai, S. and Curtis, D. D. (2005). Classical test theory. In Alagumalai, S., Curtis, D. D., and Hungi, N., editors, Applied Rasch Measurement: A Book of Exemplars, Papers in Honour of John P. Keeves, volume 4 of Education in the Asia-Pacific Region: Issues, Concerns and Prospects, chapter 1, pages 1–13. Springer Netherlands.
- Alagumalai, S. and Keeves, J. (1996). Disattenuated correlation and unidimensionality. In *The Australian Educational Researcher Conference Proceedings*.
- Anderson, J. and Gerbing, D. (1984). The effect of sampling error on convergence, improper solutions, and goodness-of-fit indices for maximum likelihood confirmatory factor analysis. *Psychometrika*, 49(2):155–173.
- Anderson, L. M. (1989). Learners and learning. In Reynolds, M. C., editor, Knowledge base for the beginning teacher, chapter 8, pages 85–99. Pergamon Press.
- Andrich, D. (1978). A rating formulation for ordered response categories. *Psychometrika*, 43(4):561–573.

- Andrich, D. (2004). Controversy and the rasch model: A characteristic of incompatible paradigms? *Medical Care*, 42(1):I7–I16.
- Arbaugh, J. B. (2000). Virtual classroom characteristics and student satisfaction with internet-based mba courses. *Journal of Management Education*, 24(1):32–54.
- Armstrong, D. M. (2004). Mental concepts: Casual analysis. In Gregory, R. L., editor, *The Oxford Companion to the Mind*, pages 572–574. Oxford University Press, 2 edition.
- Ary, D., Cheser, L. J., Razavieh, A., and Sorensen, C. (2009). *Introduction to Research in Education*. Cengage Learning, 8 edition.
- Asher, H. B. (1988). Causal modeling. Sage, 2 edition.
- Athanasou, J. A. and Lamprianou, I. (2002). A teacher's guide to assessment. Social Science Press, Tuggerah, N.S.W.
- Axelrod, R. (1997). Advancing the art of simulation in the social sciences. Complexity, 3(2):16–22.
- Balci, O. and Nance, R. E. (1987). Simulation model development environments: A research prototype. *The Journal of the Operational Research Society*, 38(8):753–763.
- Baldwin, B. (1989). A primer in the use and interpretation of structural equation models. *Measurement and Evaluation in Counseling and Development*, 22:100–112.
- Bandura, A. (1997). Self-Efficacy: The Exercise of Control. Worth Publishers, 1 edition.
- Banks, J. (1999). Introduction to simulation. In WSC '99: Proceedings of the 31st conference on Winter simulation, pages 7–13, New York, NY, USA. ACM.
- Barnes, H. (1989). Structuring knowledge for beginning teaching. In Reynolds, M. C., editor, *Knowledge base for the beginning teacher*, chapter 2, pages 13–22. Pergamon Press.

- Barone, T., Berliner, D., Blanchard, J., Casanova, U., and McGowan, T. (1996). A future for teacher education: Developing a strong sense of professionalism. In Sikula, J., editor, *Handbook of Research on Teacher Education*, pages 1108–1149, New York. Macmillan Publishing Co.
- Bartlett, C. J., Quay, L. C., and Wrightsman, Lawrence S., J. (1960). A Comparison of Two Methods of Attitude Measurement: Likert-Type and Forced Choice. *Educational and Psychological Measurement*, 20(4):699–704.
- Bazeley, P. (2007). Qualitative Data Analysis With Nvivo. SAGE, London.
- Becker, J., Niehaves, B., and Klose, K. (2005). A framework for epistemological perspectives on simulation. *Journal of Artificial Societies and Social Simulation*, 8(4):1.
- Bejar, I. I. (1983). Achievement Testing: Recent Advances. Sage Publications, Beverly Hills, California.
- Ben, F. (2010). Students' Uptake of Physics: A Study of South Australian and Filipino Physics Students. PhD Thesis, School of Education, University of Adelaide, Adelaide, Australia.
- Bencze, L., Hewitt, J., and Pedretti, E. (2001). Multi-media case methods in preservice science education: Enabling an apprenticeship for praxis. *Research in Science Education*, 31(2):191–209.
- Black, G., Smith, K., and Lamshed, R. (2009). Hot Topic: ICT in pre-service teacher training: strategic ICT advisory service. Education.au Limited; Dept of Education, Employment and Workplace Relations (DEEWR), Australia.
- Blalock, H. M. (1985). Causal models in the social sciences. Transaction Publishers, 2 edition.
- Bland, M. J. and Altman, D. G. (1997). Statistics notes: Cronbach's alpha. BMJ, 314(7080):572.
- Bollen, K. A. (1990). Overall fit in covariance structure models: Two types of sample-size effects. *Psychological Bulletin*, 107(2):256–259.

- Bollen, K. A. and Long, J. S. (1993). *Testing structural equation models*. Sage focus editions, 154. Sage Publications, 1 edition.
- Boomsma, A. (1987). The robustness of maximum likelihood estimation in structural equation models. In Cuttance, P. and Ecob, R., editors, Structural modeling by example: Applications in educational, sociological, and behavioral research, pages 160–188. Cambridge University Press, New York.
- Bower, M. (2006). Virtual classroom pedagogy. SIGCSE Bull., 38(1):148–152.
- Boyer, K. K., Olson, J. R., Calantone, R. J., and Jackson, E. C. (2002). Print versus electronic surveys: a comparison of two data collection methodologies. *Journal of Operations Management*, 20(4):357–373.
- Bravo, N. and Potvin, L. (1991). Estimating the reliability of continuous measures with cronbach's alpha or the intraclass correlation coefficient: Toward the integration of two traditions. *Journal of Clinical Epidemiology*, 44(4-5):381–390.
- Breckler, S. J. (1990). Applications of covariance structure modeling in psychology: Cause for concern? *Psychological Bulletin*, 107(2):260–273.
- Breunig, M. (2005). Turning experiential education and critical pedagogy theory into praxis. *Journal of Experiential Education*, 28(2):106–122.
- Bright, M. A. and O'Connor, D. P. (2007). Qualitative data analysis: Comparison between traditional and computerized text analysis. Osprey Journal Publishings, University of North Florida.
- Byrne, B. M. (1989). A primer of lisrel: basic applications and programming for confirmatory factor analytic models. Springer-Verlag, New York.
- Byrne, B. M. (1998). Structural equation modeling with LISREL, PRELIS, and SIMPLIS: basic concepts, applications, and programming. Multivariate applications book series. Lawrence Erlbaum Associates, Mahwah, NJ.
- Castorr, A. H., Thompson, K. O., Ryan, J. W., Phillips, C. Y., Prescott, P. A., and Soeken, K. L. (1990). The process of rater training for observational instruments:

- Implications for interrater reliability. Research in Nursing & Health, 13(5):311–318.
- Chang, L. (1994). A psychometric evaluation of 4-point and 6-point likert-type scales in relation to reliability and validity. *Applied Psychological Measurement*, 18(3):205–215.
- Chavalarias, D. (2006). Metamimetic games: Modeling metadynamics in social cognition. *Journal of Artificial Societies and Social Simulation*, 10:1.
- Chi, M. T. H. (1997). Quantifying qualitative analyses of verbal data: A practical guide. *Journal of the Learning Sciences*, 6(3):271–315.
- Chin, J. P., Diehl, V. A., and Norman, K. L. (1988). Development of an instrument measuring user satisfaction of the human-computer interface. In *CHI'88: Proceedings of the SIGCHI conference on Human factors in computing systems*, pages 213–218, New York, NY, USA. ACM.
- Chinn, P. L. and Kramer, M. K. (1999). Theory and nursing: integrated knowledge development. Mosby, 5 edition.
- Clarke, M. (2005). Focusing Student Teachers' Professional Learning. In Cooper, M., editor, *Teacher Education: Local and Global*, Proceedings of the 33rd Annual Australian Teacher Education Association Conference, pages 134–140. Australian Teacher Education Association.
- Cooney, T., Shealy, B., and Arvold, B. (1998). Conceptualizing belief structures of preservice secondary mathematics teachers. *Journal for Research in Mathematics Education*, 29(3):306–333.
- Corporaal, A. H. (1988). Bouwstenen voor een opleidingsdidactiek. Theorie en onderzoek met betrekking tot cognities van aanstaande onderwijsgevenden. Academisch Boeken Centrum, De Lier.
- Creswell, J. W. (2008). Educational research: planning, conducting, and evaluating quantitative and qualitative research, volume 3rd. Pearson/Merrill Prentice Hall, Upper Saddle River, N.J.

- Cronbach, L. (1951). Coefficient alpha and the internal structure of tests. Psychometrika, 16(3):297–334.
- Cruickshank, D. R. (1969). The Use of Simulation in Teacher Education: A Developing Phenomenon. *Journal of Teacher Education*, 20(1):23–26.
- Cudeck, R. and Henly, S. J. (1991). Model selection in covariance-structures analysis and the problem of sample-size a clarification. *Psychological Bulletin*, 109(3):512–519.
- Curtis, D. D. (2005). Comparing classical and contemporary analyses and rasch measurement. In Alagumalai, S., Curtis, D. D., and Hungi, N., editors, Applied Rasch Measurement: A Book of Exemplars Papers in Honour of John P. Keeves, volume 4 of Education in the Asia-Pacific Region: Issues, Concerns and Prospects, chapter 10, pages 179–195. Springer Netherlands.
- Davidsson, P. (2002). Agent based social simulation: A computer science view. Journal of Artificial Societies and Social Simulation, 5(1):1.
- Dawes, J. (2008). Do data characteristics change according to the number of scale points used? *International Journal of Market Research*, 50(1):61–77.
- DEEWR (2008). Other grants guidelines (education) 2008. In *Higher Education Support Act 2003*, chapter 6, pages 22–25. Department of Education, Employment and Workplace Relations (DEEWR), Canberra.
- Diamantopoulos, A. D. and Siguaw, J. A. (2000). *Introducing LISREL: A guide for the uninitiated*. Sage Publications, London.
- Ding, L., Velicer, W. F., and Harlow, L. L. (1995). Effects of estimation methods, number of indicators per factor, and improper solution on structural equation modeling fit indices. Structural Equation Modeling, 2:119–144.
- Dix, A. (2003). Deconstructing experience: pulling crackers apart. In Blythe, M., Overbeeke, K., Monk, A., and Wright, P., editors, Funology: from usability to enjoyment, chapter 13, pages 165–178. Kluwer Kluwer Academic Publishers, Dordrecht, the Netherlands.

- Edmonds, B. (2000). The use of models making mabs more informative. In Moss, S. and Davidson, P., editors, MABS 2000: Proceedings of the second international workshop on Multi-agent based simulation, volume 1979 of Lecture Notes in Computer Science, pages 15–32, Secaucus, NJ, USA. Springer-Verlag New York, Inc.
- Edmonds, B. (2005). Simulation and complexity how they can relate. In Feldmann, V. and Muhlfeld, K., editors, Virtual Worlds of Precision Computer-based Simulations in the Sciences and Social Sciences, pages 5–32. Lit Verlag.
- Elder, C. D. (1973). Problems in the structure and use of educational simulation. Sociology of Education, 46(3):335–354.
- Fahrland, D. A. (1970). Combined discrete event continuous systems simulation. SIMULATION, 14(2):61–72.
- Feinstein, A. H. and Cannon, H. M. (2002). Constructs of Simulation Evaluation. Simulation Gaming, 33(4):425–440.
- Ferry, B., Kervin, L., Cambourne, B., Turbill, J., Puglisi, S., Jonassen, D., and Hedberg, J. (2004). Online classroom simulation: The 'next wave' for preservice teacher education? In Atkinson, R., McBeath, C., Jonas-Dwyer, D., and Phillips, R., editors, Beyond the comfort zone: Proceedings of the 21st ASCILITE Conference (pp. 294-302).
- Ferry, B., Kervin, L., Puglisi, S., Cambourne, B., Turbill, J., Jonassen, D., and Hedberg, J. (2006). Online classroom simulation: using a virtual classroom to support pre-service teacher thinking. In Herrington, T. and Herrington, J., editors, Authentic Learning Environments in Higher Education, chapter 11. Information Science Publishing.
- Fricker, R. D. and Schonlau, M. (2002). Advantages and disadvantages of internet research surveys: Evidence from the literature. *Field Methods*, 14(4):347–367.
- Fry, R. and Flashman, V. (2005). Submission to the standing committee on education and vocational training: National inquiry into teacher training.

- Parliament of Australia Web Site. http://www.aph.gov.au/house/committee/evt/teachereduc/subs/sub035.pdf.
- Garland, R. (1991). The mid-point on a rating scale: Is it desirable? *Marketing Bulletin*, 2:66–70.
- Gartside, J. and Heales, J. (2006). A model of music piracy. In Garcia, I. and Trejo, R., editors, Proceedings of The Twelfth Americas Conference on Information Systems (AMCIS 2006), pages 603–610, Acapulco, Mexico.
- Gershenson, C. (2002). Philosophical ideas on the simulation of social behaviour. Journal of Artificial Societies and Social Simulation, 5(3):1.
- Gibson, D. (2008). simSchool... A Classroom Simulator for Educators. simSchool Website. http://www.simschool.org.
- Gilbert, D. (2007). JFreeChart. Object Refinery Limited Website. http://www.jfree.org/jfreechart/.
- Goldspink, C. (2002). Methodological implications of complex systems approaches to sociality: Simulation as a foundation for knowledge. *Journal of Artificial Societies and Social Simulation*, 5(1):1.
- Gorst, J., Wallace, W., and Kanji, G. (1999). Customer satisfaction at the sheffield world congress. *Total Quality Management*, 10:561–568.
- Griffin, G. A. (1989). Coda: The knowledge-driven school. In Reynolds, M. C., editor, Knowledge base for the beginning teacher, Knowledge base for the beginning teacher, chapter 24, page 282. Pergamon Press.
- Gustafsson, J. E. (1980). Testing and obtaining fit of data to the rasch model. British Journal of mathematical and Statistical Psychology, 33:205–233.
- Harper, B., Slaughter, L., and Norman, K. (1997). Questionnaire administration via the www: A validation & reliability study for a user satisfaction questionnaire. In Paper presented at WebNet 97, Association for the Advancement of Computing in Education, Toronto, Canada.

- Harper, B. D. and Norman, K. L. (1993). Improving user satisfaction: The questionnaire for user interaction satisfaction version 5.5. In *Proceedings of the 1st Annual Mid-Atlantic Human Factors Conference*, pages 224–228.
- Hartsuyker, L., editor (2007). Top Of The Class: Report On The Inquiry Into Teacher Education. House of Representatives Publishing Unit. House of Representatives, Standing Committee on Education and Vocational Training.
- Helsgaun, K. (2000). Discrete event simulation in java. Technical report, Roskilde University, Denmark.
- Hendrickson, A. R., Massey, P. D., and Cronan, T. P. (1993). On the test-retest reliability of perceived usefulness and perceived ease of use scales. *MIS Quarterly*, 17(2):227–230.
- Henriksen, J. O. (1983). The integrated simulation environment (simulation software of the 1990s). *Operations Research*, 31(6):1053–1073.
- Hindle, K. (2002). A Grounded Theory for Teaching Entrepreneurship Using Simulation Games. *Simulation Gaming*, 33(2):236–241.
- Hoffman-Kipp, P., Artiles, A. J., and López-Torres, L. (2003). Beyond reflection: Teacher learning as praxis. *Theory into Practice*, 42(3):248–254.
- Hood, L. (2010). Student teacher placement fears. The Advertiser Website, May 11. http://www.adelaidenow.com.au/news/in-depth/student-teacher-placement-fears/story-e6frebvu-1225864896434.
- Hurmerinta-Peltomäki, L. and Nummela, N. (2006). Mixed methods in international business research: A value-added perspective. *Management International Review*, 46(4):439–459.
- Jaccard, J. and Wan, C. K. (1996). Listed approaches to interaction effects in multiple regression. Sage university papers: 7, Series: Quantitative applications in the social sciences; 114. Sage Publications.
- Jacoby, J. and Matell, M. S. (1971). Three-point likert scales are good enough. Journal of Marketing Research, 8(4):495–500.

- Jamieson, S. (2004). Likert scales: how to (ab)use them. *Medical Educational Researcher*, 38(12):1217–1218.
- Jay, J. K. and Johnson, K. L. (2002). Capturing complexity: a typology of reflective practice for teacher education. *Teaching and Teacher Education*, 18(1):73–85.
- Johnson-Laird, P. N. (1983). *Mental models: Towards a cognitive science of language, inference, and consciousness.* Harvard University Press, Cambridge, MA.
- Joines, J. A. and Roberts, S. D. (1999). Simulation in an object-oriented world. In WSC '99: Proceedings of the 31st conference on Winter simulation, pages 132–140, New York, NY, USA. ACM Press.
- Jöreskog, K. G. (1969). A general approach to confirmatory maximum likelihood factor analysis. *Psychometrika*, 34(2):183–202.
- Jöreskog, K. G. (1994). Structural equation modeling with ordinal variables. *Lecture Notes-Monograph Series*, 24:297–310.
- Jöreskog, K. G. (1999). How large can a standardized coefficient be? Scientific Software International, Inc Website. http://www.ssicentral.com/lisrel/techdocs/HowLargeCanaStandardizedCoefficientbe.pdf.
- Jöreskog, K. G. and Sörbom, D. (2001). Lisrel 8: User's reference guide. Technical report, Scientific Software International, Inc., Lincolnwood, IL.
- Jöreskog, K. G. and Sörbom, D. (2006). Scientific software international, inc: Lincolnwood, il. Computer Software. LISREL 8.80 for Windows.
- Jungermann, F. (2009). Information extraction with rapidminer. In *Proceedings of the GSCL Symposium 'Sprachtechnologie und eHumanities'*.
- Jyloo Software (2007). Synthetica and SyntheticaAddons: Look and Feel and Additional Components for Java Swing. Jyloo Software Website. http://www.javasoft.de.

- Kano, Y. (2001). Structural equation modeling for experimental data. In Cudeck, R., du Toit, S. H., and Sörbom, D., editors, Structural Equational Modeling: Present and Future, chapter 17, pages 381–402. Scientific Software International, Lincolnwood, IL.
- Keeves, J. and Alagumalai, S. (1999). New approaches to measurement. In Masters, G. and Keeves, J., editors, Advances in Measurement in Educational Research and Assessment, chapter 2. Pergamon.
- Keeves, J. and Masters, G. (1999). Introduction. In Masters, G. and Keeves, J., editors, *Advances in Measurement in Educational Research and Assessment*, chapter 1. Pergamon.
- Kelloway, E. K. (1998). Using LISREL for structural equation modeling: a researcher's guide. Sage Publications, Thousand Oaks, Calif. [u.a.].
- Kettunen, K., Kunttu, T., and Jarvelin, K. (2005). To stem or lemmatize a highly inflectional language in a probabilistic ir environment? *Journal of Documentation*, 61(4):476–496.
- Kühnel, S. (2001). The didactical power of structural equation modeling. In Cudeck, R., du Toit, S. H., and Sörbom, D., editors, *Structural Equational Modeling:* Present and Future, chapter 5, pages 79–96. Scientific Software International, Lincolnwood, IL.
- Koizumi, H. (1999). A practical approach to trans-disciplinary studies for the 21st century the centennial of the discovery of radium by the curies. *The Journal of Seizon and Life Sciences*, 9(5):5–24.
- Korthagen, F. A. J. and Kessels, J. P. A. M. (1999). Linking theory and practice: Changing the pedagogy of teacher education. *Educational Researcher*, 28(4):4–17.
- Kracauer, S. (1952). The challenge of qualitative content analysis. *The Public Opinion Quarterly*, 16(4):631–642.
- Kuipers, B. (1986). Qualitative simulation. Artificial Intelligence, 29(3):289–338.

- Kunnan, A. J. (1998). An introduction to structural equation modelling for language assessment research. *Language Testing*, 15(3):295–332.
- Land, K. C. (1969). Principles of path analysis. Sociological Methodology, 1:3–37.
- Landis, J. R. and Koch, G. G. (1977). The measurement of observer agreement for categorical data. *Biometrics*, 33(1):159–174.
- Le Cornu, R. (2005). Positioning The Practicum Through Research And Scholarship. In Cooper, M., editor, *Teacher Education: Local and Global*, Proceedings of the 33rd Annual Australian Teacher Education Association Conference, pages 274–280. Australian Teacher Education Association.
- Leung, C. C. (2006). Schools can't take student teachers. The Age Website, April 27. http://www.theage.com.au/news/national/schools-cant-take-student-teachers/2006/04/.
- Likert, R. (1932). A technique for the measurement of attitudes. *Archives of Psychology*, 22(140):5–55.
- Lomax, R. (1989). Covariance structure analysis: Extensions and developments. In Thompson, B., editor, *Advances in social science methodology*, volume 1, pages 171–204. JAI, Greenwich, CT.
- Long, S. J. (1987). Confirmatory Factor Analysis. Sage Publications, 4 edition.
- Loughran, J. J. (2002). Effective reflective practice: In search of meaning in learning about teaching. *Journal of Teacher Education*, 53(1):33–43.
- Lumsden, J. (1957). A factorial approach to unidimensionality. *Australian Journal* of *Psychology*, 9(2):105–111.
- MacCallum, R. C., Widaman, K. F., Preacher, K. J., and Hong, S. (2001). Sample size in factor analysis: The role of model error. *Multivariate Behavioral Research*, 36(4):611–637.
- Maclaran, P. and Catterall, M. (2002). Analysing qualitative data: computer software and the market research practitioner. *Qualitative Market Research: An International Journal*, 5(1):28–39.

- Maclean, R. and White, S. (2005). Developing An Inclusive Model For 'Teacher' Professional Development. In Cooper, M., editor, *Teacher Education: Local and Global*, Proceedings of the 33rd Annual Australian Teacher Education Association Conference, pages 302–309. Australian Teacher Education Association.
- Marsh, H. W., Balla, J. R., and Hau, K. T. (1996). An evaluation of incremental fit indices: A clarification of mathematical and empirical processes. In Marcoulides, G. A. and Schumacker, R. E., editors, Advanced structural equation modeling: Issues and techniques, pages 315–353. Lawrence Erlbaum Associates, Mahwah, NJ.
- Marshall, C. and Rossman, G. B. (2006). *Designing Qualitative Research*. SAGE Publications, 4 edition.
- Martin-Löf, P. (1974). The notion of redundancy and its use as a quantitative measure of the discrepancy between a statistical hypothesis and a set of observational data. *Scandinavian Journal of Statistics*, 1:3–18.
- Masters, G. (1982). A rasch model for partial credit scoring. *Psychometrika*, 47(2):149–174.
- Masters, G. N. (1999). Partial credit model. In Masters, G. and Keeves, J., editors, Advances in Measurement in Educational Research and Assessment, chapter 7. Pergamon.
- Matell, M. S. and Jacoby, J. (1971). Is there an optimal number of alternatives for likert scale items? study i: Reliability and validity. *Educational and Psychological Measurement*, 31(3):657–674.
- Mayer, R. E. (1998). Cognitive, metacognitive, and motivational aspects of problem solving. *Instructional Science*, 26:49–63.
- Mellado, V. (1998). The classroom practice of preservice teachers and their conceptions of teaching and learning science. *Science Education*, 82(2):197–214.
- Miles, M. and Huberman, A. (1994). Qualitative Data Analysis: An Expanded Sourcebook. Sage Publications, Thousand Oaks, California, USA, 2 edition.

- Moore, G. A. (1995). Inside the Tornado: Marketing Strategies from Silicon Valley's Cutting Edge. HarperBusiness, New York.
- Morgan, G. and Smircich, L. (1980). The case for qualitative research. *The Academy of Management Review*, 5(4):491–500.
- Morgan, R. B. and Casper, W. J. (2000). Examining the factor structure of participant reactions to training: A multidimensional approach. *Human Resource Development Quarterly*, 11(3):301–317.
- Morrison, K. (2009). Causation in Educational Research. Routledge.
- Müller, H. (1987). A rasch model for continuous ratings. *Psychometrika*, 52(2):165–181.
- Nordgren, W. B. (1995). Steps for proper simulation project management. In WSC '95: Proceedings of the 27th conference on Winter simulation, pages 68–73, Washington, DC, USA. IEEE Computer Society.
- Norman, D. A. (1988). *The Design of Everyday Things*. The MIT Press, London, England.
- Norman, K. L. (2009). Questionnaire for User Interaction Satisfaction (QUIS). Official QUIS Website. http://lap.umd.edu/quis/.
- Novak, L. (2009). Struggle to meet teacher trainee places. The Advertiser Newspaper, April 28, page 29.
- Nunnally, J. C. (1978). Psychometric theory. McGraw-Hill, New York, 2 edition.
- OECD (2000). Computer Familiarity Questionnaire. ACER Website. http://pisa2000.acer.edu.au/downloads.php.
- OECD (2002). Understanding the Brain: Towards a New Learning Science. Organisation for Economic Co-Operation and Development (OECD), Paris.
- O'Keefe, R. (1986). Simulation and expert systems a taxonomy and some examples. SIMULATION, 46(1):10–16.

- Olobatuyi, M. E. (2006). A user's guide to path analysis. University Press of America.
- Osterman, K. F. (1990). Reflective Practice: A New Agenda for Education. Education and Urban Society, 22(2):133–152.
- Pajares, M. F. (1992). Teachers' beliefs and educational research: Cleaning up a messy construct. *Review of Educational Research*, 62(3):307–332.
- Palincsar, A. S. (1986). The role of dialogue in providing scaffolded instruction. Educational Psychologist, 21(1):73–98.
- Patton, M. Q. (1987). How to use qualitative methods in evaluation. Sage Publications, Inc, California.
- Patton, M. Q. (2002). Qualitative Research and Evaluation Methods. Sage Publications, Inc, 3 edition.
- Phakiti, A. (2007). Strategic Competence and EFL Reading Test Performance. Peter Lang.
- Potochkin, A. and Muller, H. (2007). Swing application framework. Project Website. https://appframework.dev.java.net/.
- Poulson, E. (1987). A method for training and checking interrater agreement for a patient classification study. *Nursing Management*, 18(9):72–80.
- Preacher, K. J. and MacCallum, R. C. (2002). Exploratory factor analysis in behavior genetics research: Factor recovery with small sample sizes. *Behavior Genetics*, 32(2):153–161.
- Quin, L. (2008). Extensible Markup Language (XML). World Wide Web Consortium (W3C) Website. http://www.w3.org/XML/.
- Reiterer, H. (2000). Tools for Working with Guidelines in Different Interface Design Approaches, pages 225–236. Springer.
- Rogers, E. M. (2003). Diffusion of Innovations. Free Press, 5 edition.

- Rubin, D. B. (2004). Multiple imputation for nonresponse in surveys, volume 81 of Wiley series in probability and mathematical statistics. Applied probability and statistics. Wiley-IEEE.
- Russell, D. W. (2002). In Search of Underlying Dimensions: The Use (and Abuse) of Factor Analysis. *Personality and Social Psychology Bulletin*, 28(12):1629–1646.
- Sang, G., Valcke, M., van Braak, J., and Tondeur, J. (2010). Student teachers' thinking processes and ict integration: Predictors of prospective teaching behaviors with educational technology. *Computers & Education*, 54(1):103–112.
- Santos, J. R. A. (1999). Cronbach's alpha: A tool for assessing the reliability of scales. *Extension Information Technology*, 37(2):1.
- Sargent, R. G. (2005). Verification and validation of simulation models. In WSC '05: Proceedings of the 37th conference on Winter simulation, pages 130–143. Winter Simulation Conference.
- Schaefer, K. and Delap, S. (2007). FlexDock: Swing Windowing and Docking Framework. Project Website. https://flexdock.dev.java.net/.
- Schafer, J. L. (1999). Multiple imputation: A primer. Stat Methods Med Res, 8:3–15.
- Schlesinger, S. (1979). Terminology for model credibility. *SIMULATION*, 32(3):103–104.
- Schumacker, R. E. and Lomax, R. G. (2004). A beginner's guide to structural equation modeling. The Inquiry and Pedagogy Across Diverse Contexts Series. Routledge, 2 edition.
- Scriven, M. (1972). Pros and cons about goal-free evaluation. evaluation comment. The Journal of Educational Evaluation, 3(4):1–7.
- Scriven, M. (1996). Types of evaluation and types of evaluator. *American Journal of Evaluation*, 17(2):151–161.
- Segars, A. H. and Grover, V. (1993). Re-examining perceived ease of use and usefulness: A confirmatory factor analysis. *MIS Quarterly*, 17(4):517–525.

- Sexton, J. and Klinect, J. (2001). The link between safety attitudes and observed performance in flight operations. In *Proceedings of the Eleventh International Symposium on Aviation Psychology*, Columbus, OH. The Ohio State University, In Press.
- Shank, G. D. (2005). Qualitative Research: A Personal Skills Approach. Allyn & Bacon.
- Shannon, R. E. (1977). Simulation modeling and methodology. SIGSIM Simulation Digest, 8(3):33–38.
- Shannon, R. E. (1992). Introduction to simulation. In WSC '92: Proceedings of the 24th conference on Winter simulation, pages 65–73, New York, NY, USA. ACM.
- Shaw, I. (1999). Qualitative Evaluation. Sage, London.
- Shevlin, M. and Miles, J. N. V. (1998). Effects of sample size, model specification and factor loadings on the gfi in confirmatory factor analysis. *Personality and Individual Differences*, 25(1):85–90.
- Shneiderman, B. (1992). Designing the User Interface: Strategies for Effective Human-Computer Interaction. Addison-Wesley Publishing Comapny, Boston, MA, USA, 2 edition.
- Shneiderman, B. and Hochheiser, H. (2001). Universal usability as a stimulus to advanced interface design. *Behaviour & Information Technology*, 20(5):367–376.
- Shulman, L. S. (1991). Pedagogical ways of knowing. Keynote address for the 1990 International Assembly of the International Council for Teacher Education. Institute of Education, Singapore.
- Shulman, L. S. (1994). Teaching and Learning in the Secondary School. Routledge, New York.
- Shulman, L. S. (2000). Knowledge and teaching: Foundations of the new reform. In Leach, J. and Moon, B., editors, *Learners and Pedagogy*, Learning, Curriculum and Assessment series, chapter 5, pages 61–77. Paul Chapman Educational Publishing.

- Simpson, J. and Weiner, E., editors (1989). The Oxford English Dictionary. Clarendon Press, 2 edition.
- Singular Inversions (2007). FaceGen Modeller. Singular Inversions Website. http://www.facegen.com.
- Skrødal, S. (2003). Virtual Classroom Simulation. Honours Thesis, Flinders University, Adelaide, Australia.
- Skrødal, S. and Alagumalai, S. (2009). Simulations for Teacher Education: Challenges and Opportunities. In SimTecT 2009 Conference Proceedings, Adelaide, Australia. SIAA.
- Skrødal, S., Alagumalai, S., and Lawson, M. J. (2007). The Virtual Classroom Simulation: Pre-Service Teacher Training With ABMS. In *SimTecT* 2007 Conference Proceedings, Brisbane, Australia. SIAA.
- Skrødal, S., Alagumalai, S., Lawson, M. J., and Calder, P. (2006). Computer Simulations and Implications for Education and Society. In *Celebrating Excellence in Scholarship*. Sense Publishers, Adelaide, Australia.
- Slaughter, L., Harper, B., and Norman, K. (1994). Assessing the equivalence of the paper and on-line formats of the quis 5.5. In in Proceedings of Mid Atlantic Human Factors Conference (Washington DC: February, pages 23–26.
- SPSS Inc. (2005). Analyzing survey text: A brief overview. Technical report, SPSS Inc.
- Stanford University, Social Science Data and Software (2008). Using spss text analysis for surveys.
- Stones, E. (1987). Student (practice) teaching. In Duncin, M. J., editor, The International Encyclopaedia of Teaching and Teacher Education, The International Encyclopedia of Teaching and Teacher Education, chapter 6, pages 681–685. Pergamon Press.

- Strang, K. D. (2009). Using recursive regression to explore nonlinear relationships and interactions: A tutorial applied to a multicultural education study. *Practical Assessment, Research & Evaluation*, 14(3):1–13.
- Strauss, A. and Corbin, J. (1990). Basics of qualitative research: Grounded theory procedures and techniques. Sage Publications, Newberry Park, California.
- Suhr, D. (2000). The basics of structural equation modeling. Technical report, University of Northern Colorado.
- Sun Microsystems Inc. (2008). Java<sup>TM</sup> Platform, Standard Edition 6 API Specification. Sun Microsystems Website. http://java.sun.com/javase/6/docs/api/.
- Sun Microsystems Inc. & Contributors (2007). SwingX Project; The enhanced Swing components. Project Website. http://swinglabs.org.
- Taffe, R. and Knipe, S. (2005). Professional Experience And Undergraduate's Self-Efficacy For Teaching. In Cooper, M., editor, *Teacher Education: Local and Global*, Proceedings of the 33rd Annual Australian Teacher Education Association Conference, pages 423–429. Australian Teacher Education Association.
- Terán, O. (2004). Understanding mabs and social simulation: Switching between languages in a hierarchy of levels. *Journal of Artificial Societies and Social Simulation*, 7(4):1.
- Terán, O. and Terán, Y. (2003). A framework for social simulation modelling: a hierarchy of contextual levels. In *North American Association for Computacional Social and Organizationa Science (NAACSOS) Conference*, Pittsburg, PA, USA.
- The Australian Government Department of Innovation, Industry, Science and Research (2010). Australian postgraduate awards scheme (apas) fact sheet. The Department of Innovation, Industry, Science and Research Website. http://www.innovation.gov.au/Section/AboutDIISR/FactSheets/Pages/AustralianPostgraduateAwardScheme(APAS)FactSheet.aspx.

- Tobias, R. and Hofmann, C. (2004). Evaluation of free java-libraries for social-scientific agent based simulation. *Journal of Artificial Societies and Social Simulation*, 7:1.
- Tripp, S. and Bichelmeyer, B. (1990). Rapid prototyping: An alternative instructional design strategy. *Educational Technology Research and Development*, 38(1):31–44.
- Valente, M. (2005). Qualitative simulation modelling. Paper presented to the 4th European Meeting on Applied Evolutionary Economics (EMAEE), Utrecht, The Netherlands.
- Velásquez, J. D. and Maes, P. (1997). Cathexis: a computational model of emotions. In AGENTS '97: Proceedings of the first international conference on Autonomous agents, pages 518–519, New York, NY, USA. ACM.
- Vernon, P. E. (1978). The measurement of abilities Introduction to Statistical Methods. University of London Press, London.
- Weitzman, E. A. (1999). Analyzing qualitative data with computer software. *Health Services Research*, 34(5):1241–1263.
- Wilbur, W. J. and Sirotkin, K. (1992). The automatic identification of stop words. Journal of Information Science, 18(1):45–55.
- Wilson, M. (2005). Constructing Measures: An Item Response Modeling Approach. Lawrence Erlbaum Associates, Mahwah, N.J.
- Wolf, W. (2001). Computers as components: principles of embedded computing system design. Morgan Kaufmann Publishers Inc., San Francisco, CA, USA.
- Woodcock, R. W. (1999). What can rasch-based scores convey about a person's test performance? In Embretson, S. E. and Hershberger, S. L., editors, *The new rules of measurement: what every psychologist and educator should know*, Multivariate applications series, chapter 5, pages 105–127. Routledge.

- Worcester, R. and Burns, T. (1975). A statistical examination of the relative precision of verbal scales. *Journal of the Market Research Society*, 17(3):181–197.
- Wright, B. and Linacre, M. (1994). Reasonable mean-square fit values. *Rasch Measurement Transactions*, 8(3):370.
- Wright, B. D. and Stone, M. H. (1979). Best Test Design. MESA Press.
- Wright, K. B. (2005). Researching internet-based populations: Advantages and disadvantages of online survey research, online questionnaire authoring software packages, and web survey services. *Journal of Computer-Mediated Communication*, 10(3):1.
- Wu, Y., Siy, H., and Fan, L. (2008). Discovering meaningful clusters from mining software engineering literature. In *Proceedings of the 20th International Conference on Software Engineering and Knowledge Engineering (SEKE '08)*, Redwood City, California.
- Yang, Z. and Liu, Q. (2007). Research and development of web-based virtual online classroom. *Computers & Education*, 48(2):171–184.
- Zeigler, B. P., Praehofer, H., and Kim, T. G. (2000). Theory of Modeling and Simulation. Academic Press, 2 edition.
- Zibit, M. and Halverson, B. (2006). simschool a virtual practicum. In Crawford, C. M., Carlsen, R., McFerrin, K., Price, J., Weber, R., and Willis, D. A., editors, *Proceedings of Society for Information Technology & Teacher Education International Conference 2006*, pages 2332–2333, Orlando, Florida, USA. AACE.
- Zukowski, J. (2006). Java 6 Platform Revealed. Apress, Berkely, CA, USA.

# **Nomenclature**

3D Three-dimensional

ABM Agent Based Modelling

ABMS Agent Based Modelling and Simulation

ABS Agent Based Systems

ABSS Agent Based Social Simulations

AGFI Adjusted Goodness-of-Fit Index

AI Artificial Intelligence

ANL Argonne National Laboratory

API Application Programming Interface

BTeach Bachelor of Teaching

CFA Confirmatory Factor Analysis

CFI Comparative Fit Index

CSM Conceptual and Simulation Modelling

CSS Cascading Style Sheets – used to separate content (HTML) from style (CSS) in a web page

CTA Computerised Text Analysis

CTT Classical Test Theory

Nomenclature

DBMS Database Management System

DEEWR Department of Education, Employment and Workplace Relations

df degrees of freedom

DIAS Dynamic Information Architecture System

DM Data Mining

EduPEx Education and Pedagogy Expert Solutions

EFA Exploratory Factor Analysis

FU Flinders University

GFI Goodness of Fit Index

GradDipEd Graduate Diploma in Education

GUI Graphical User Interface

HCI Human-Computer Interaction

HREC Human Research Ethics Committee

HTML HyperText Markup Language — file format for the World Wide Web

I/O Input and Output (of data)

ICT Information and Communication Technology

IDE Integrated Development Environment

Infit MNSQ Infit Mean Square

IP Intellectual Property

IRT Item Response Theory

ITS Information Technology Services, University of Adelaide

JAR Java ARchive

JAXP Java API for XML Processing

JVM Java Virtual Machine

LISREL Linear Structural Relations

LMS Learning Management System

M&E Measurement and Evaluation

MHV Modern Heap View (Java Module)

MI Multiple Imputation

MySQL An open source DBMS (see DBMS)

OECD The Organisation for Economic Co-operation and Development

OS Open Source; Operating System

PA Path Analysis

PCK Pedagogical Content Knowledge

PCM Partial Credit Model

PHP Hypertext Pre-Processor — an open source server-side scripting language used to develop dynamic web pages

PISA Programme for International Student Assessment

QUIS Questionnaire for User Interaction Satisfaction (Shneiderman, 1992)

RAM Random Access Memory

RMR Root Mean Square Residual

RMSEA Root Mean Square Error of Approximation

RP Research Problem

## Nomenclature

RSM Rating Scale Model

SAX Simple API for XML

SEM Structural Equation Modelling

SF Simulation Framework

SICTAS Strategic ICT Advisory Service

SPSS Statistical Package for the Social Sciences

SPSS TAS SPSS Text Analysis for Surveys

SQL Structured Query Language

STIC Student-Teacher Interaction in the Classroom

TTA Traditional Text Analysis

UoA University of Adelaide

VCS Virtual Classroom Simulation

WWW World-Wide-Web

XML Extensible Markup Language